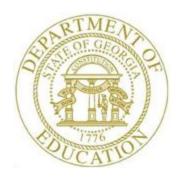

# PCGENESIS CERTIFIED/CLASSIFIED PERSONNEL INFORMATION (CPI) SYSTEM OPERATIONS GUIDE

3/4/2024

Section E: CPI Report Processing, V2.10

# Revision History

| Date       | Version | Description                                                                 | Author      |
|------------|---------|-----------------------------------------------------------------------------|-------------|
| 3/4/2024   | 2.10    | 24.01.00 – Add print options for Social Security Number to CPI reports.     | D. Ochala   |
| 06/28/2019 | 2.9     | 19.02.00 – Increased assignments from 6 to 15. Add button bar to            | D. Ochala   |
|            |         | screenshots.                                                                |             |
| 12/03/2018 | 2.8     | 18.03.01 – Remove <b>Infield Status</b> field from reports.                 | D. Ochala   |
| 02/02/2018 | 2.7     | 18.01.00 – Update menu screenshots.                                         | D. Ochala   |
| 09/20/2017 | 2.6     | 17.03.00 – Update Topic 6: Printing the Employees with Questionable CPI     | D. Ochala   |
|            |         | Include Status Report.                                                      |             |
| 01/29/2016 | 2.5     | 15.04.00 – Update Topic 2: Printing Employees' Certificate Information.     | D. Ochala   |
| 01/07/2014 | 2.4     | 13.04.00 – Update DOE logo and screenshots.                                 | D. Ochala   |
| 03/31/2009 | 2.3     | 09.01.00 – Added CPI ethnicity code change information and screenshot       | C. W. Jones |
|            |         | examples. Section title changed to "Section E".                             |             |
| 09/26/2008 | 2.2     | 08.03.00 – Added Long Term Substitute and HB210/SB327 Retiree               | C. W. Jones |
|            |         | information, and drop-down selection icon feature information and           |             |
|            |         | instructions.                                                               |             |
| 03/25/2008 | 2.1     | 08.01.00 – Added Certified/Classified Employee Error List error message for | C. W. Jones |
|            |         | employees without salary information.                                       |             |
| 10/2/2007  | 2.0     | 07.03.00 – Updates to screenshots, no programmatic changes.                 | C. W. Jones |

# Table of Contents

| OVERVIEW                                                                                 | 1       |
|------------------------------------------------------------------------------------------|---------|
| TOPIC 1: PRINTING EMPLOYEES' BIOGRAPHICAL AND CERTIFICATE INFORMATION                    | 4       |
| 1A. Certified Employee Biographical/Certificate Information Report – Example             | 9<br>10 |
| TOPIC 2: PRINTING EMPLOYEES' CERTIFICATE INFORMATION AND CREATING AN EXPORT CSV FILE     | 12      |
| 2A. Employee Certificate Information Report - Example                                    | 16      |
| TOPIC 3: PRINTING EMPLOYEES' WORKSHEETS                                                  | 17      |
| 3A. Certified/Non-Certified Assignment Worksheet - Example                               |         |
| TOPIC 4: PRINTING THE CERTIFIED/CLASSIFIED EMPLOYEES' ERROR LISTING                      | 22      |
| 4A. Certified/Classified Employee Error List – Example                                   |         |
| TOPIC 5: PRINTING THE MULTIPLE RECORD PROOFING REPORT                                    | 27      |
| 5A. Multiple Proofing Report – Example                                                   | 29      |
| TOPIC 6: PRINTING THE EMPLOYEES WITH QUESTIONABLE CPI INCLUDE STATUS REPORT              | 30      |
| 6A. Employees with Questionable CPI Include Status Report – Example                      | 33      |
| TOPIC 7: PRINTING THE CERTIFIED EMPLOYEES WITH ADVANCE/ INHIBIT FLAGS OF A & E REPORT    | 34      |
| 7A. Certified Employees with the Advance/Inhibit Flag Set Report – Example               | 36      |
| TOPIC 8: PRINTING THE SUMMARY PROOFING REPORT FOR LOCATION, ETHNIC AND TERMINATION CODES | 37      |
| 8A. Summary Report for Proofing Location, Ethnic and Termination Codes - Example         | 40      |
| TOPIC 9: PRINTING THE EMPLOYEES' CERTIFICATE/YEARS OF EXPERIENCE/PAY STEP REPORT         | 41      |
| 9A. Employees Certificate/Years Experience/Pay Step Report - Example                     | 44      |

### **Overview**

For the *Certified (and Non Certified) Employees Biographical/Certificate Information Report*, and the *Certified Employees with Advance/Inhibit Flags of A & E Report*, PCGenesis considers the termination and rehire dates, and the employee's status to determine which employees are included on these reports. PCGenesis excludes employees with a termination date prior to the reporting period unless they have a rehire date within the reporting period. PCGenesis identifies employees with a termination date after the reporting period on the reports with the "*Employee is Active for this Cycle*" message. PCGenesis also displays the CPI reporting cycle dates within the header of the reports.

Where appropriate, PCGenesis displays employee information meeting the following criteria.

<u>Long Term Substitute Information:</u> Substitute employees, payroll class type 'S', who are employed by the school district for six (6) weeks to fill in for a vacant permanent position, or to temporarily replace a regular contractual employee who is currently on leave, are considered "Long Term Substitutes". Although these employees do not receive training and experience compensation, these employees' information is included in Certified/Classified Personnel Information (CPI) reporting.

<u>House Bill 210/Senate Bill 327 Information:</u> *HB210/SB 327* allows retirees to return to work full-time. PCGenesis includes these employees' information in Certified/Classified Personnel Information (CPI) reporting.

**Ethnicity Code Change Information:** To meet Federal and CPI reporting requirements beginning calendar year 2010, the *Display/Update Personnel Data* screen displays race/ethnicity definitions to employees' information. CPI processing now requires a two-question format to collect data on ethnicity and race and requires two distinct responses. The first question concerns the broad category of ethnicity, and the second question is concerned with the less broad designation of an employee's specific race category. The first part asks the respondent to identify his or her ethnicity as a Hispanic or Latino. The second part asks the respondent to identify his or her race or races. <u>User must select at least one race</u> code.

**Biographical/Certificate Information Report:** The *Certified Biographical/Certificate Information Report* provides *Certified* employees' biographical and certificate information. The *Non-Certified Biographical Information Report* provides classified employees' biographical information and may be printed to include only *Long Term Substitute* information. PCGenesis allows the printing of both reports for all schools and locations, all employees, or for an individual school, location, or employee. In addition to other CPI identifiers, the *Certified Biographical/Certificate Information Report* displays a Professional Standards Commission (PSC) certification request-in-progress flag, and a flag to identify if the employee's certificate is renewable.

**Certificate Information Report:** When the **Expire Year** field is entered, the report lists all certificated employees, including paraprofessionals, whose certificates have expired or will expire on June 30 of the calendar year specified. When the **Expire Year field** is not entered, the report lists ALL employee certificates. Generate the report for all schools and locations, or for an individual school or location.

PCGenesis automatically prints the *Expired Certificate Information Report* when performing the *CPI Rollover*. Review this report to determine if any of the school district's certified and paraprofessional employees' certificates will expire during the upcoming CPI reporting cycle. Refer to *Section I: Special Functions, Topic 5: Performing the CPI Rollover* for additional information and instructions.

**Certified/Non-Certified Worksheets:** Use the *CPI Worksheets* to record an employee's job assignments, and other useful CPI information. As with the *Certified Biographical/Certificate Information Report*, in addition to other CPI identifiers, the worksheet for certified employees also displays a PSC-certification request-in-progress flag, and a flag to identify if the employee's certificate is renewable. The worksheets may be generated for all or for individual schools, locations and employees or for an individual employee. Print the worksheets with or without employee's job assignment information as needed.

Certified/Classified Employees' Error Listing: Both manually and automatically generated where appropriate, the error list's results determine if the CPI data transmission file meets GaDOE processing standards. PCGenesis displays the "EC029 Long Term Substitute Flag Invalid" message. PCGenesis produces this message to aid users in the correction of errors, and to promote successful transmission of the CPI In-Progress Report to the Georgia Department of Education for processing. To correct this error, refer to the update biographical information procedure within Section A: Displaying/Updating Individual Employee Information to adjust the employee's Long Term Sub? flag. 4A.

Certified/Classified Employee Error List – Example provides an example of this report, and a corresponding screenshot example of the Display/Update Individual Employee Information – Certificate File – Biographical Information for the employee information affected by this error condition.

To safeguard against additional GaDOE-CPI data transmission processing errors PCGenesis users are urged to correct as many inconsistencies as possible even when the report's messages do not prevent the CPI data transmission file from being processed. The *Error Listing* also provides PSC-certification request-in-progress and certificate renewal status flag information and other assignment associated certification record findings.

**Multiple Record Proofing Report:** The record proofing report lists employees with multiple payroll records by Social Security Number (SSN).

**Employees with Questionable CPI Include Status Report:** The questionable CPI status report lists employee records containing a questionable *Include On CPI?* status. An example error message is, "Emp (Employee) CPI eligible but not flagged". The Print Employees With Questionable CPI Include Status report will not list employees who have been terminated prior to the **Cycle 1 Termination From Date** on the CPI Control record. Therefore, only employees who are actually reported during the CPI transmission cycles will be reviewed for the report.

**Certified Employees with Advance/Inhibit Flag Set Report:** The advance/inhibit report lists employees' records with *Advance/Inhibit* flags set. The report may be generated for all schools and locations, or for an individual school or location where appropriate

**Summary Report for Proofing Location, Ethnic, and Termination Codes:** The summary proofing report lists employees' records requiring modification before the employee's information can be included in CPI reporting. The report may be generated for an individual or for all schools and locations, and/or all Certified or Non-Certified employees. Print the report by pay class where appropriate.

**Employees' Certificate/Years of Experience/Pay Step Report:** The *Certificate/Years Experience/Pay Step Report* lists the certificate level, total years of experience, and current pay step for certified employees including paraprofessionals. Print the report for active and inactive employees, and for an individual school or work location, or for all schools or work locations.

Section A: Displaying/Updating Individual Employee Information and Section B: Displaying/Updating Personnel Information provides the instructions to correct the employee information inconsistencies identified on the CPI reports. Once corrected, PCGenesis users should continue to print the specific report until there are no errors.

# Topic 1: Printing Employees' Biographical and Certificate Information

| Step | Action                                                                                                    |
|------|----------------------------------------------------------------------------------------------------|
| 1    | From the <i>Business Applications Master Menu</i> , select ( <b>F4</b> - Certified/Classified Personnel Information System). |

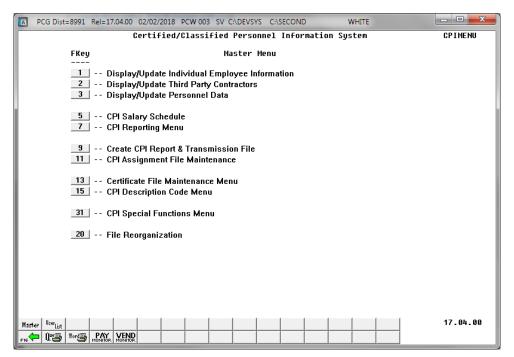

| Step | Action                              |
|------|-------------------------------------|
| 2    | Select 7 (F7 - CPI Reporting Menu). |

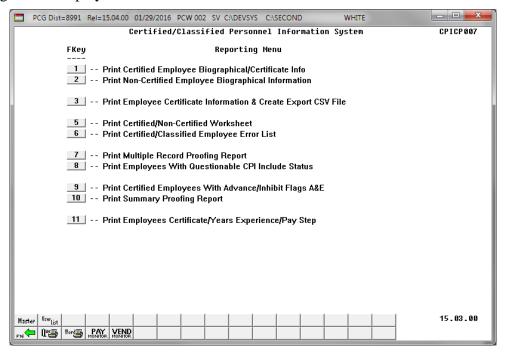

| Step | Action                                                                                                    |
|------|----------------------------------------------------------------------------------------------------|
| 3    | For Certified employees: Select (F1 - Print Certified Employee Biographical/Certificate Information).          |
|      | For Non-Certified (Classified) employees: Select (F2 - Print Non-Certified Employee Biographical Information). |

For **Step 3-F1** selections, the following screen displays:

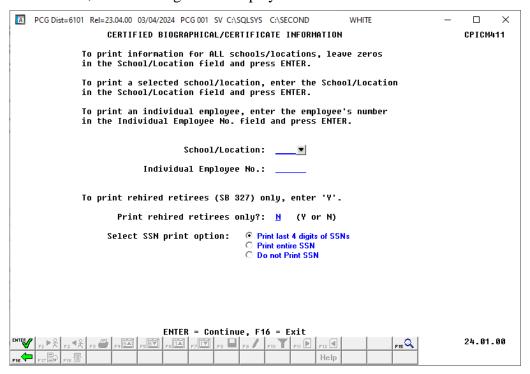

For **Step 3-F2** selections, the following screen displays:

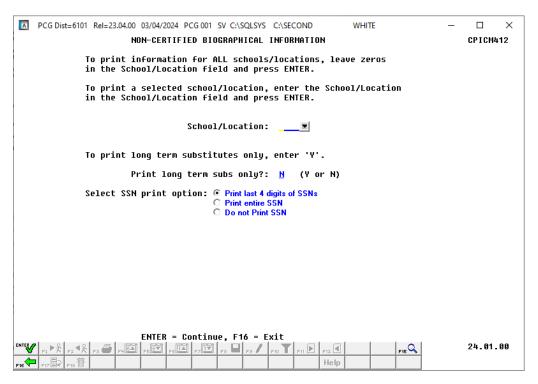

| Step | Action                                                                                                    |
|------|----------------------------------------------------------------------------------------------------|
| 4    | For all schools/locations, and employees: Leave the School/Location and the Individual Employee No. (Individual Employee Number) fields blank.                                                                                                    |
|      | For an individual school/location, or employee: Enter the code, or select the drop-down selection icon within the School/Location field or the Individual Employee No. (Individual Employee Number) fields to choose the information.                                                                                                    |
| 5    | For HB210/SB327 Retirees Only: Enter Y (Yes) in the Print rehired retirees only? field.                                                                                                    |
| 6    | For Long Term Substitutes Only: Enter Y (Yes) in the Print long term substitutes only? Field                                                                                                    |
| 7    | Select the radio button to the left of the desired option for <b>Select SSN print option</b> . Select whether to print the entire Social Security Number, to <u>not</u> print Social Security Number, or to print only the last four digits of Social Security Number on the CPI report. This feature allows sensitive payroll data to be protected. |
| 8    | Select (Enter) twice.  "** Processing Request **" briefly displays.                                                                                                    |

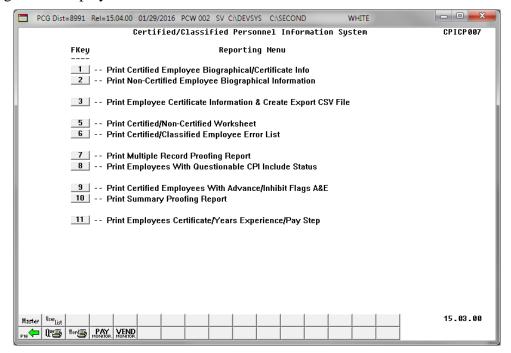

| Step | Action                                                                                                    |
|------|----------------------------------------------------------------------------------------------------|
| 9    | To print the report via the Uqueue Print Manager: Select (Uqueue).  To print the report via Microsoft® Word: Select (MS WORD).                                                                                                    |
|      | Follow the instructions provided in the <u>Technical System Operations Guide</u> , User Interface Procedures, Creating the Microsoft®-PCGenesis QWORD Macro for Report Printing to create the macro necessary to use the feature where appropriate. |
| 10   | Select F16 - Exit) to return to the Certified/Classified Personnel Information System  Reporting Menu, or select (Master) to return to the Business Applications Master  Menu.                                                                      |

# 1A. Certified Employee Biographical/Certificate Information Report – Example

```
RUN DATE: 12/03/2018
RUN TIME: 12:35:21
PROGRAM: CPICM411
                                                            CERTIFIED EMPLOYEE BIOGRAPHICAL/CERTIFICATE INFORMATION CPI Cycle # 3 03/02/2017 To 06/30/2018
                                                                                                                                                                         PAGE:
       EMPLOYEE NO: 87728 SSN: 999-08-7728
PAY CLASS: 07 CERTIFIED 10 MONTH
WORK LOC: 0103 Location 000103
                                                                               NAME: AR9STEAD, MI9HEL
HIRE DATE:
                                                                                                                      8/02/2013
                                                                                                 REHIRE DATE:
TERMINATION:
      | STATUS: A | BIRTH DATE: 6/01/1980 | SEX: F | ETHNIC CODE: 02 | HISPANIC: N | RACE CODES: WHITE
                                                                                                    DATE:
       EMPLOYMENT BASIS: 1.00 STATE YEARS EXP: 15 STATE PAY STEP: L3
       ADVANCE INHIBIT:
       ANNUAL CONTRACT DAYS: 190 ANNUAL CONTRACT AMOUNT: 60994.00 ANNUAL CERT: N
         CERTIFICATE LEVEL: 5 EFF DATE: 03/23/2007 CERT ID: 455624 OPEN CASE?: N CERTIFICATES ON FILE
                                                                            CERT TYPE PROF/RENEW VALID FROM TO
            FIELD CODE FIELD NAME
                            CLEARANCE CERTIFICATE
EARLY CHILDHOOD EDUCATION (P-5
CONCENTRATION-SCIENCE
CONCENTRATION-SOCIAL SCIENCE
                                                                                                             07/01/2013 2018
                                                                                                             07/01/2013 2018
07/01/2013 2018
07/01/2013 2018
                             GIFTED IN-FIELD
                 881
                                                                                                             07/01/2015
```

# 1B. Certified Employee Biographical/Certificate Information Report – HB210/SB327 Rehired Retiree - Example

```
RUN DATE: 12/03/2018
RUN TIME: 12:45:52
PROGRAM: CPICM411
                                                                                                                                                                                          PAGE: 337
                                                                  CERTIFIED EMPLOYEE BIOGRAPHICAL/CERTIFICATE INFORMATION
                                                                           CPI Cycle # 3 03/02/2017 To 06/30/2018

        EMPLOYEE NO:
        88298
        SSN:
        999-08-8298
        NAME:
        CH2STAIN,
        TO2A

        PAY CLASS:
        07
        CERTIFIED 10 MONTH
        HIRE DATE:

        WORK LOC:
        8012
        Location 008012
        REHIRE DATE:

        CTANNICO:
        REMIRE DATE:

                                                                                                                                1/02/2017 SB 827 REHIRED RETIREE
                               A
9/01/1959
                                                                                                           TERMINATION:
       STATUS:
BIRTH DATE:
SEX: F
                                                                                                              REASON:
        ETHNIC CODE: 02 HISPANIC: N RACE CODES: WHITE
        EMPLOYMENT BASIS: 1.00 STATE YEARS EXP: 0 STATE PAY STEP:
       ANNUAL CONTRACT DAYS: 000 ANNUAL CONTRACT AMOUNT: 11964.00
ANNUAL CERT: N
          CERTIFICATE LEVEL: 1 EFF DATE: 01/01/2017 CERT ID: 123456789 OPEN CASE?: N
FIELD CODE FIELD NAME CERTIFICATES ON FILE
CERT TYPE PROF/RENEW VALID FROM TO
                  594 GRAPHIC ARTS
                                                                                                                       01/01/2017 2020
```

## 1C. Non-Certified Employee Biographical Information Report – Example

| RUN T | ATE: 09/20/<br>IME: 09:40:<br>AM: CPICM4 |                     |             |               | ED EMPLOYEE BIOGRAPHI<br>Le # 3 07/01/2016 To |                                       | ī                             |                  |                   | PAG | E:  | 1  |
|-------|------------------------------------------|---------------------|-------------|---------------|-----------------------------------------------|---------------------------------------|-------------------------------|------------------|-------------------|-----|-----|----|
| IMP # | SSN                                      | NAME                | STAT<br>SEX | CLASS<br>WORK | E<br>LOCATION                                 | BIRTH<br>REHIRE<br>TERM DT            | ETHNIC<br>WRK DAYS<br>TERM RE | HISP I<br>YRS EX | ND BLK<br>IPEMPBA | WHT | ASN | P. |
| 7856  | 999-08-785                               | 6 BR8NNER, AL8ENA   | A<br>F      | 02<br>0100    | TEACHER AIDES<br>Location 000100              | 8/01/1961<br>12/19/2007<br>12/18/2007 | . 02<br>186<br>9 RES          | 9<br>IGNATION    | 1.00              | W   |     |    |
| 8054  | 999-08-805                               | 7 CA3NES, DU3TY     | A<br>F      | 02<br>0100    | TEACHER AIDES<br>Location 000100              | 5/01/1974                             | 02<br>186                     | 0                | 1.00              | W   |     |    |
| 9471  | 999-08-947                               | 1 GA4N, MA4CELINO   | T<br>F      | 02<br>0100    | TEACHER AIDES<br>Location 000100              | 2/01/1980<br>8/04/2014<br>9/23/2016   | 02<br>180<br>9 RES            | 2<br>IGNATION    | 1.00              | W   |     |    |
| 7307  | 999-08-730                               | 7 GE7TILE, ST7CEY   | A<br>F      | 02<br>0100    | TEACHER AIDES<br>Location 000100              | 10/01/1995                            | 04<br>186                     | Н 0              | B<br>1.00         |     |     |    |
| 7477  | 999-08-747                               | 8 GR7BER, DA7IEN    | A<br>F      | 02<br>0100    | TEACHER AIDES<br>Location 000100              | 6/01/1969                             | 02<br>186                     | 4                | 1.00              |     |     |    |
|       |                                          | 4 HA6, LEGARD       |             |               |                                               | 5/31/2002                             | 9 RES                         | IGNATION         | 1                 |     |     |    |
| 9002  | 999-08-900                               | 3 HI7ALGO, VE7ETTA  | A<br>F      | 02<br>0100    | TEACHER AIDES<br>Location 000100              | 2/01/1976                             | 02<br>186                     | 2                | 1.00              | W   |     |    |
| 8008  | 999-08-800                               | 8 HU7SON, RU7IN     | A<br>F      | 02<br>0100    | TEACHER AIDES<br>Location 000100              | 3/01/1970<br>8/03/2010                | 02<br>186                     | 6                | 1.00              | W   |     |    |
| 7328  | 999-08-732                               | 8 MC7RTHUR, JO7ANNE | T<br>F      | 02<br>0100    | TEACHER AIDES<br>Location 000100              | 3/01/1976<br>9/25/2016<br>5/23/2017   | 02<br>186<br>9 RES            | 9<br>IGNATION    | 0.79              | W   |     |    |
| 8455  | 999-08-845                               | 5 ME4NS, BO4BIE     | A<br>M      | 02<br>0100    | TEACHER AIDES<br>Location 000100              | 5/01/1987                             | 04                            | 0                | B<br>1.00         |     |     |    |
| 9472  | 999-08-947                               | 2 TH3RP, ED3IS      | A<br>F      | 02<br>0100    | TEACHER AIDES<br>Location 000100              | 1/01/1984<br>9/28/2015                | 02<br>186                     | 2                | 1.00              | W   |     |    |

# 1D. Non-Certified Employee Biographical Information Report – Long Term Substitutes Only - Example

| RUN T | ATE: 09/20/2<br>IME: 09:36:1<br>AM: CPICM41 | .2   |                    | <br> | IED EMPLOYEE BIOGRAPHICAL<br>le # 3 07/01/2016 To 06/ |                            | 1                           |        |   |      | PAG | E:  | 1   |
|-------|---------------------------------------------|------|--------------------|------|-------------------------------------------------------|----------------------------|-----------------------------|--------|---|------|-----|-----|-----|
| EMP # | SSN                                         | NAME |                    |      | S<br>LOCATION                                         | BIRTH<br>REHIRE<br>TERM DT | ETHNIC<br>WRK DAY<br>TERM I |        |   |      |     | ASN | PAC |
| 88712 | 999-08-8712                                 |      | A3IN<br>SUBSTITUTE |      | SUBSTITUTE TEACHERS<br>Location 006793                | 12/01/1982                 | 02                          |        | 0 | 1.00 | W   |     |     |
| 89611 | 999-08-9611                                 |      |                    |      | SUBSTITUTE TEACHERS<br>Location 006793                | 8/01/196                   | 3 02<br>0                   |        | 0 | 1.00 | W   |     |     |
| 88082 | 999-08-8082                                 |      | ZA3E<br>SUBSTITUTE |      | SUBSTITUTE TEACHERS<br>Location 006793                | 3/01/1964<br>5/23/2017     | 0                           | SIGNAT | O | 1.00 | W   |     |     |
| 87277 | 999-08-7277                                 |      | BO2G<br>SUBSTITUTE |      | SUBSTITUTE TEACHERS<br>Location 006793                | 4/01/1973<br>5/23/2013     | 0                           | SIGNAT |   | 1.00 | W   |     |     |

# Topic 2: Printing Employees' Certificate Information and Creating an Export CSV File

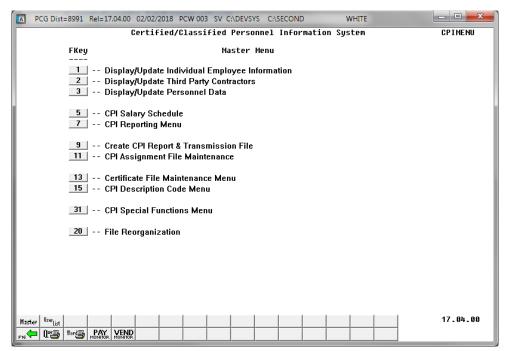

| Step | Action                              |
|------|-------------------------------------|
| 1    | Select 7 (F7 - CPI Reporting Menu). |

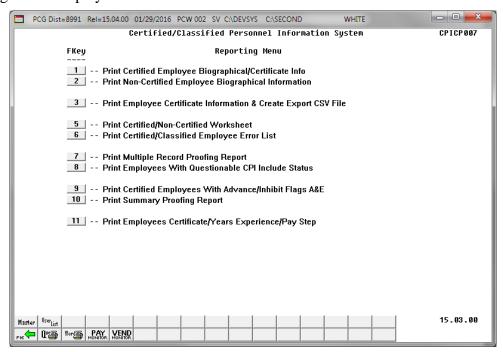

| Step | Action                                                        |
|------|---------------------------------------------------------------|
| 2    | Select (F3 - Print Employee Expired Certificate Information). |

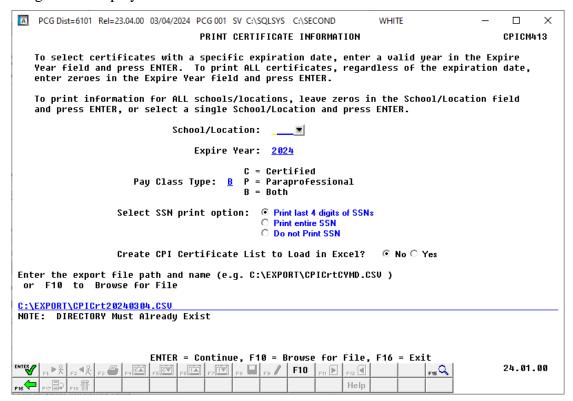

| Step | Action                                                                                                    |
|------|----------------------------------------------------------------------------------------------------|
| 3    | For all schools and locations: Leave the School/Location field blank.                                                                                    |
|      | For an individual school or location: Enter the code, or select the drop-down selection icon within the School/Location field to choose the information. |
| 4    | For a specific expiration date: Enter the year (CCYY) in the Expire Year field.                                                                          |
|      | To print ALL certificates regardless of the expiration date: Enter spaces in the Expire Year field.                                                      |
|      | PCGenesis defaults to the current calendar year.                                                                                                    |
| 5    | Enter the pay class type in the Pay Class Type field.                                                                                                    |
|      | Valid codes include C (Classified), P (Paraprofessional), and B (Both).                                                                                  |
|      | PCGenesis defaults to <b>B</b> (Both).                                                                                                    |

| Step | Action                                                                                                    |
|------|----------------------------------------------------------------------------------------------------|
| 6    | Select the • radio button to the left of the desired option for <b>Select SSN print option</b> . Select whether to print the entire Social Security Number, to <u>not</u> print Social Security Number, or to print only the last four digits of Social Security Number on the CPI report. This feature allows sensitive payroll data to be protected.                                                                                                    |
| 7    | Select the radio button • to left of the appropriate response in the <b>Create CPI Certificate List to Load in Excel?</b> field. In order to produce a comma separated data file with the data from the report, select ' <b>Yes</b> '. Otherwise, select ' <b>No</b> '.                                                                                                    |
| 8    | <b>If creating an export file:</b> Verify the <b>C:\EXPORT</b> folder exists or create the folder where appropriate.                                                                                                    |
| 9    | If creating an export file: Enter C:\EXPORT\CPICrtccyymmdd.csv in the Enter File Name and Path for Export File field, or select F10 (F10 - to Browse for file) to locate the file manually.                                                                                                    |
| 10   | Select (Enter) twice.  "** Processing Request **" briefly displays.  If creating an export file: If the filename from Step 8 is invalid, the "UNABLE TO OPEN CPI Crt CSV FILE - 35 = File Not Found" error message displays. In this instance, return to Step 7 to enter the correct information.  If no records match the search criteria, the "***No Records for Selection*** message displays. In this instance, select (F16 - Exit) to return to the Certified/Classified Personnel Information System Reporting Menu. |

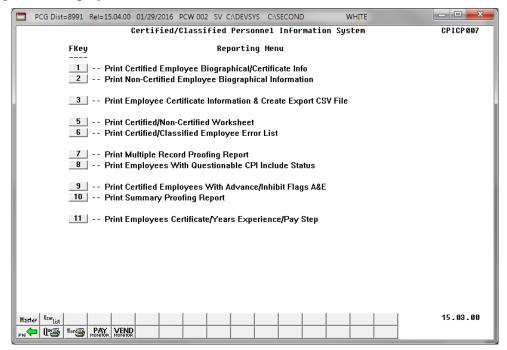

| Step | Action                                                                                                    |
|------|----------------------------------------------------------------------------------------------------|
| 11   | To print the report via the Uqueue Print Manager: Select (Uqueue).  To print the report via Microsoft® Word: Select (MS WORD).                                                                                                    |
|      | Follow the instructions provided in the <u>Technical System Operations Guide</u> , User Interface Procedures, Creating the Microsoft®-PCGenesis QWORD Macro for Report Printing to create the macro necessary to use the feature where appropriate. |
| 12   | Select F16 - Exit) to return to the Certified/Classified Personnel Information System Reporting Menu, or select (Master) to return to the Business Applications Master Menu.                                                                        |

# 2A. Employee Certificate Information Report - Example

| RUN DATE: 01/29/2016<br>RUN TIME: 14:24:51<br>PROGRAM: CPICM413 | EMPLOYEE EX        | PIRED CERTIFICATE INFORMATION                                                                                                    |                  | PAGE:            |     |
|-----------------------------------------------------------------|--------------------|----------------------------------------------------------------------------------------------------|------------------|------------------|-----|
| MD NO NAME                                                      | SSN CLS LO         | : FIELD CODE/NAME 1 743 MATHEMATICS (7-12) 1 809 MIDDLE GRADES (4-8) 1 851 CONCENTRATION-MATH 1 854 CONCENTRATION-MATH 1 854 CONCENTRATION-SOCIAL STUDIES 1 798 SPED GENERAL CURR. P-12 CONSUL 1 805 SP ED ADAPTED CURRI(P-12)CONS 1 942 SPED SS COGN. (P-5, 4-8,6-12) 1 797 SPED ED DEAF ED (P-12) CONSUL 1 941 SPED SOC.SCI COG LEVEL P-5,4-8 1 694 CLEARANCE 1 748 SCIENCE (7-12) 1 753 EARTH/SPACE SCIENCE (7-12) 1 756 POLITICAL SCIENCE 1 756 HISTORY (6-12) 1 756 POLITICAL SCIENCE (7-12) 1 757 GEONGMICS (7-12) 1 759 GEOGRAPHY (7-12) 1 759 GEOGRAPHY (7-12) 1 756 BEHAVIORAL SCIENCE (7-12) 1 757 GEOMAMICS (7-12) 1 758 SERNAN (7-12) 1 798 SPED GENERAL CURR. P-12 CONSUL 1 881 GIFTED IN-FIELD 1 704 EDUCATIONAL LEADERSHIP (P-12) 1 838 GERMAN (P-12) 1 838 GERMAN (P-12) 1 808 EARLY CHILDHOOD EDUCATION (P-5) 1 910 SPED MATH COGNITIVE LEVEL P-5 1 920 SPED SCIENCE COG. LEVEL P-5 1 930 SPED LANG. ARTS COG. P-5 1 941 SPED SOC.SCI COG LEVEL P-5 1 930 SPED RADDING COG. LEVEL P-5,4-8 1 950 SPED RADDING COG. LEVEL P-5 1 950 SPED RADDING COG. LEVEL P-5 1 950 SPED RADDING COG. LEVEL P-7 1 941 SPED SOC.SCI COG LEVEL P-7 1 951 SPED MATH COCUPATIONS CLUSTER 1 951 PARA EDUCATOR 1 743 MATHEMATICS (7-12) 1 730 ENGLISH (7-12) 1 730 ENGLISH (7-12) 1 730 MATHEMATICS (7-12) 1 730 MIDDLE GRADES (4-8) 1 851 CONCENTRATION-MATH 1 881 GIFTED IN-FIELD | CDT TVD DENEW DA | MOGRACITATO FROM | то  |
| 87633 ADRIFICATE SHROHANA                                       | 999-08-7633 03 010 | 1 743 MATHEMATICS (7-12)                                                                                                    | NT N             | 07/01/2014       | 201 |
| 87633 ADRIEGATE SHROHANA                                        | 999-08-7633 03 010 | 1 809 MIDDLE CDADES (4-8)                                                                                                    | SDT V            | 07/27/2013       | 201 |
| 87633 ADRIEGATE SHROHANA                                        | 999-08-7633 03 010 | 1 851 CONCENTRATION-MATH                                                                                                    | SDT V            | 07/27/2013       | 201 |
| 87633 ADRIEGATE SHROHANA                                        | 999-08-7633 03 010 | 1 854 CONCENTRATION-SOCIAL STUDIES                                                                                                    | SRT Y            | 07/27/2013       | 201 |
| 86511 RESIGNAMD CASIEE                                          | 999-08-6511 03 010 | 1 798 SDED GENERAL CURD D-12 CONSUL.                                                                                                    | SDT V            | 09/11/2011       | 201 |
| 86511 BEZUCHAMP, CAZIEE                                         | 999-08-6511 03 010 | 1 905 SPED GENERAL CORR. F 12 CONSOL                                                                                                    | SDT V            | 09/11/2011       | 201 |
| OCCII DEZUCHAMP, CAZIER                                         | 999-09-6511 03 010 | 1 942 CDFD CC COCN (D_E 4_0 6_12)                                                                                                    | SDT V            | 09/11/2011       | 201 |
| OZGEN DESAMONET UESTU                                           | 999-09-7950 03 010 | 1 707 CDED 33 COGN. (F-3, 4-6,6-12)                                                                                                    | SRI I            | 12/12/2011       | 201 |
| 07050 DESANCOURI, RESIR                                         | 999-08-7950 03 010 | 1 750 CDED ED DEAF ED (P-12) CONSULT                                                                                                    | CDT V            | 12/13/2014       | 201 |
| 07050 DESANCOURT, RESIR                                         | 000 00 7050 03 010 | 1 130 SPED GENERAL CORR. P-12 CONSUL                                                                                                    | SRI I            | 12/13/2014       | 201 |
| 0/330 BESANCOURI, RESIR                                         | 999-08-7950 03 010 | 1 541 SPED SOC.SCI COG LEVEL P-5,4-8                                                                                                    | SRI I            | 07/01/2014       | 201 |
| 882/8 BESMAN, NOSUKO                                            | 999-08-8278 03 010 | 1 54 CLEAKANCE                                                                                                    | C N              | 07/01/2011       | 201 |
| 882/8 BESMAN, NOSUKU                                            | 999-08-82/8 03 010 | /1 /48 SCIENCE (/-12)                                                                                                    | SRI I            | 05/08/2015       | 202 |
| 88278 BESMAN, NOSUKO                                            | 999-08-8278 03 010 | 1 753 EARTH/SPACE SCIENCE (7-12)                                                                                                    | SRI Y            | 05/08/2015       | 202 |
| 88278 BESMAN, NOSUKO                                            | 999-08-8278 03 010 | 1 852 CONCENTRATION-SCIENCE                                                                                                    | SRI Y            | 05/08/2015       | 20. |
| 88739 BEGAVIDES, ROGY                                           | 999-08-8739 03 010 | 1 755 HISTORY (6-12)                                                                                                    | SRT Y            | 07/01/2010       | 20  |
| 88739 BE6AVIDES, RO6Y                                           | 999-08-8739 03 010 | 1 756 POLITICAL SCIENCE (7-12)                                                                                                    | SRT Y            | 07/01/2010       | 20  |
| 88739 BE6AVIDES, RO6Y                                           | 999-08-8739 03 010 | 1 757 ECONOMICS (7-12)                                                                                                    | SRT Y            | 07/01/2010       | 20  |
| 88739 BEGAVIDES, ROGY                                           | 999-08-8739 03 010 | 1 759 GEOGRAPHY (7-12)                                                                                                    | SRT Y            | 07/01/2010       | 20  |
| 88739 BE6AVIDES, RO6Y                                           | 999-08-8739 03 010 | 1 766 BEHAVIORAL SCIENCE (7-12)                                                                                                    | SRT Y            | 07/01/2010       | 20  |
| 88739 BEGAVIDES, ROGY                                           | 999-08-8739 03 010 | 1 881 GIFTED IN-FIELD                                                                                                    | SRT Y            | 07/01/2010       | 20  |
| 87240 BL9NK, LE9UEL                                             | 999-08-7240 30 010 | 1 704 EDUCATIONAL LEADERSHIP (P-12)                                                                                                    | SRL Y            | 07/01/2012       | 20  |
| 87240 BL9NK, LE9UEL                                             | 999-08-7240 30 010 | 1 738 GERMAN (7-12)                                                                                                    | SRT Y            | 07/01/2012       | 20: |
| 87240 BL9NK, LE9UEL                                             | 999-08-7240 30 010 | 1 837 SPANISH (P-12)                                                                                                    | SRT Y            | 07/01/2012       | 20  |
| 37240 BL9NK, LE9UEL                                             | 999-08-7240 30 010 | 1 838 GERMAN (P-12)                                                                                                    | SRT Y            | 07/01/2012       | 20  |
| 88611 BOGRGEOIS, PEGRONILA                                      | 999-08-8611 03 010 | 1 798 SPED GENERAL CURR. P-12 CONSUL                                                                                                    | SRT Y            | 07/01/2013       | 20  |
| 88611 BOGRGEOIS, PEGRONILA                                      | 999-08-8611 03 010 | 1 805 SP ED ADAPTED CURRI(P-12)CONS                                                                                                    | SRT Y            | 07/01/2013       | 20  |
| 88611 BO6RGEOIS, PE6RONILA                                      | 999-08-8611 03 010 | 1 808 EARLY CHILDHOOD EDUCATION (P-5                                                                                                    | SRT Y            | 07/01/2013       | 20  |
| 38611 BO6RGEOIS, PE6RONILA                                      | 999-08-8611 03 010 | 1 910 SPED MATH COGNITIVE LEVEL P-5                                                                                                    | SRT Y            | 07/01/2013       | 20  |
| 88611 BOGRGEOIS, PEGRONILA                                      | 999-08-8611 03 010 | 1 920 SPED SCIENCE COG. LEVEL P-5                                                                                                    | SRT Y            | 07/01/2013       | 20  |
| 88611 BOGRGEOIS, PEGRONILA                                      | 999-08-8611 03 010 | 1 930 SPED LANG. ARTS COG. P-5                                                                                                    | SRT Y            | 07/01/2013       | 20  |
| 88611 BO6RGEOIS, PE6RONILA                                      | 999-08-8611 03 010 | 1 941 SPED SOC.SCI COG LEVEL P-5,4-8                                                                                                    | SRT Y            | 07/01/2013       | 20  |
| 88611 BOGRGEOIS, PEGRONILA                                      | 999-08-8611 03 010 | 1 950 SPED READING COG. LEVEL P-5                                                                                                    | SRT Y            | 07/01/2013       | 20  |
| 39061 BU4ORD, LE4NY                                             | 999-08-9061 03 010 | 1 587 HEALTH OCCUPATIONS CLUSTER                                                                                                    | SRT Y            | 07/01/2012       | 20  |
| 88521 BU8CH, CH8RLESETTA                                        | 999-08-8521 04 010 | 1 691 PARA EDUCATOR                                                                                                    | PAR N P          | 07/01/2014       | 20  |
| 37625 BUSCHETT, ROSELEE                                         | 999-08-7625 03 010 | 1 743 MATHEMATICS (7-12)                                                                                                    | NNT N            | 07/01/2013       | 20  |
| 37369 CASDONA, ELSONOR                                          | 999-08-7369 03 010 | 1 730 ENGLISH (7-12)                                                                                                    | SRT Y            | 07/01/2014       | 20  |
| 37110 CH3NCE MA3IANELA                                          | 999-08-7110 03 010 | 1 764 ART (P-12)                                                                                                    | SRT Y            | 07/01/2014       | 20  |
| 37094 CL3UD. SA3                                                | 999-08-7094 03 010 | 1 730 ENGLISH (7-12)                                                                                                    | SRT Y            | 07/01/2010       | 20  |
| 37094 CL3UD. SA3                                                | 999-08-7094 03 010 | 1 881 GIFTED IN-FIELD                                                                                                    | SRT Y            | 07/01/2010       | 20  |
| 89882 COTEY MOTTE                                               | 999-08-9882 03 010 | 1 743 MATHEMATICS (7-12)                                                                                                    | SRT Y            | 07/01/2014       | 20  |
| 89882 COTEY MOTTE                                               | 999-08-9882 03 010 | 1 783 RUSTNESS EDUCATION (7-12)                                                                                                    | SRT V            | 07/01/2014       | 20  |
| 89882 COTEV MOTTE                                               | 999-08-9882 03 010 | 1 809 MIDDLE CDARKS (4-8)                                                                                                    | SDT V            | 07/01/2014       | 20  |
| 99882 COTEV MOTTE                                               | 999-09-9882 03 010 | 1 951 CONCENTDATION_MATE                                                                                                    | SDT V            | 07/01/2003       | 20  |
| ODGOZ GOTEV NOTEE                                               | 222-00-2002 03 010 | 1 DOI CONCENTRATION TRAIN                                                                                                    | SKI I            | 07/01/2014       | 20  |

# Topic 3: Printing Employees' Worksheets

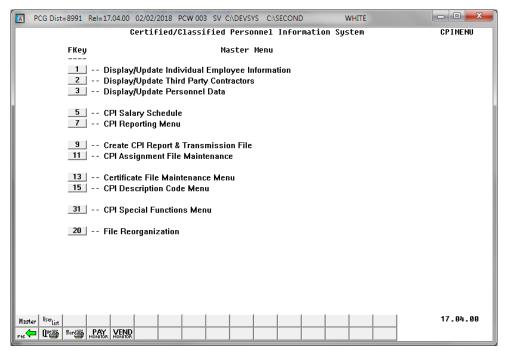

| Step | Action                              |
|------|-------------------------------------|
| 1    | Select 7 (F7 - CPI Reporting Menu). |

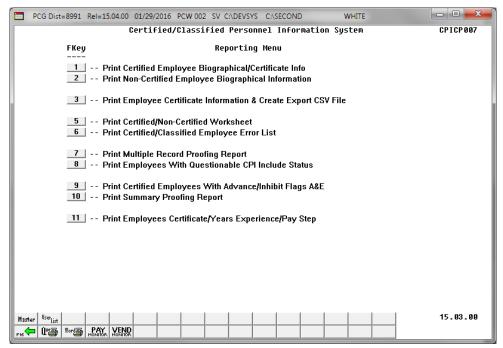

| Step | Action                                                   |
|------|----------------------------------------------------------|
| 2    | Select 5 (F5 - Print Certified/Non-Certified Worksheet). |

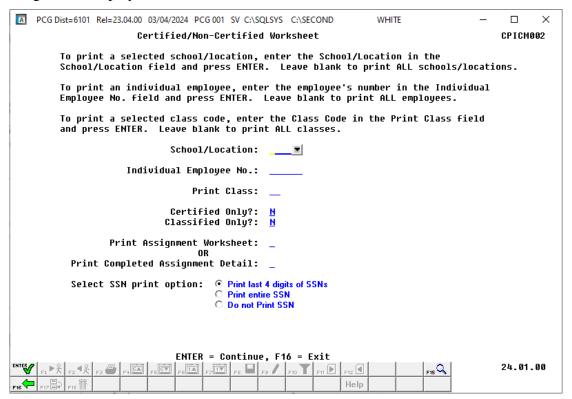

| Step | Action                                                                                                    |
|------|----------------------------------------------------------------------------------------------------|
| 3    | For all schools/locations and employees: Leave the School/Location and the Individual Employee No. (Individual Employee Number) fields blank.                                                                                   |
|      | For an individual school/location, or employee: Enter the code, or select the drop-down selection icon within the School/Location or the Individual Employee No. (Individual Employee Number) fields to choose the information. |
| 4    | Enter the payroll class code, or select the drop-down selection icon within the <b>Print Class</b> field to select a specific payroll class code for the report, or leave the field blank to select all payroll class codes.    |
| 5    | Enter <b>Y</b> (Yes) or <b>N</b> (No) in the <b>Certified Only?</b> <u>and</u> <b>Classified Only?</b> fields to define the type of employee records to be selected for printing on the report.                                 |
| 6    | Enter <b>Y</b> (Yes) in the <b>Print Assignment Worksheet</b> or the <b>Print Completed Assignment Detail</b> field to define the type of worksheet to be printed.                                                              |

| Step | Action                                                                                                    |
|------|----------------------------------------------------------------------------------------------------|
| 7    | Select the radio button to the left of the desired option for <b>Select SSN print option</b> . Select whether to print the entire Social Security Number, to <u>not</u> print Social Security Number, or to print only the last four digits of Social Security Number on the CPI report. This feature allows sensitive payroll data to be protected. |
| 8    | Select (Enter) twice.  "** Processing Request **" briefly displays.                                                                                                    |

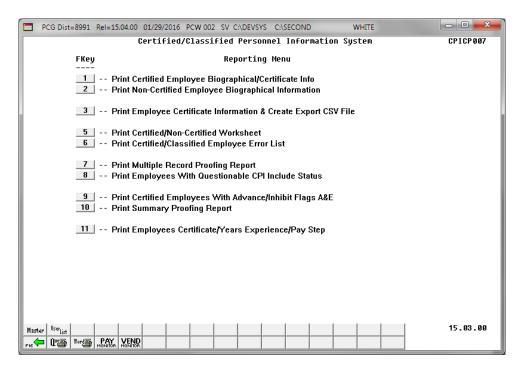

| Step | Action                                                                                                    |
|------|----------------------------------------------------------------------------------------------------|
| 9    | To print the report via the Uqueue Print Manager: Select (Uqueue).  To print the report via Microsoft® Word: Select (MS WORD).                                                                                                    |
|      | Follow the instructions provided in the <u>Technical System Operations Guide</u> , User Interface Procedures, Creating the Microsoft®-PCGenesis QWORD Macro for Report Printing to create the macro necessary to use the feature where appropriate. |
| 10   | Select F16 - Exit) to return to the Certified/Classified Personnel Information System  Reporting Menu, or select (Master) to return to the Business Applications Master  Menu.                                                                      |

### 3A. Certified/Non-Certified Assignment Worksheet - Example

```
RUN DATE: 01/29/2016
                                                                                                                       PAGE:
                                                                                                                               1
RUN TIME: 14:30:09
                                               CERTIFIED/NON-CERTIFIED WORKSHEET
                           SORT ORDER: LOCATION/CLASS/ALPHA
PROGRAM: CPICM002
    EMPLOYEE NO: 87633 SSN: 999-08-7633 NAME: APRLEGATE, SH8QUANA PAY CLASS: 03 10 MO. TEACHERS HIRE DATE: WORK LOC: 0101 Location 000101 REHIRE DATE:
                                                                                  8/01/2010
                  A
4/01/1985
                                                                   TERMINATION:
    | STATUS: A | BIRTH DATE: 4/01/1985 | SEX: M | ETHNIC CODE: 02 | HISPANIC: N | RACE CODES: WHITE
                                                                     DATE:
      CERTIFICATE LEVEL: 5 EFF DATE: 05/10/2014 CERT ID: 1017280 OPEN CASE?: N
                                     CERTIFICATES ON FILE
        FIELD CODE FIELD NAME
                                                    CERT TYPE PROF/RENEW VALID FROM TO
                   MATHEMATICS (7-12)
                                                                           07/01/2014 2017
            743
                   MATHEMATICS (7-12) NT
MIDDLE GRADES (4-8) SRT
                                                                           07/27/2013 2018
           851
                    CONCENTRATION-MATH
                                                       SRT
                                                                           07/27/2013 2018
                  CONCENTRATION FAIL
                                                                           07/27/2013 2018
    CERTIFIED EMPLOYMENT BASIS:
                                              (1.00-FULL TIME, 0.5-HALF TIME, 2.00-DOUBLE TIME (MAX))
    CLASSIFIED EMPLOYMENT BASIS:
                                             (1.00-FULL TIME, 0.5-HALF TIME, 2.00-DOUBLE TIME (MAX))
    ADVANCE INHIBIT:
                                              (BLANK=NOT INHIBITED, E=LACK OF EXPERIENCE, A=OTHER)
    ANNUAL CONTRACT DAYS:
    FIELD FUND PERCENT
         5.
         6.
```

### 3B. Certified/Non-Certified Completed Assignment Detail - Example

| RUN TIME:<br>PROGRAM:               | 12/03/2<br>12:50:3<br>CPICM00    |                                                        |                                                                                         | CERT<br>SORT ORDER: LO                                                                    | TIFIED/<br>CATION                | NON-CERTII<br>/CLASS/ALI        | FIED WOR                              | RKSHEET                                   |                                                    |                                                      |      |        | PAGE | Ξ: | 8 |
|-------------------------------------|----------------------------------|--------------------------------------------------------|-----------------------------------------------------------------------------------------|-------------------------------------------------------------------------------------------|----------------------------------|---------------------------------|---------------------------------------|-------------------------------------------|----------------------------------------------------|------------------------------------------------------|------|--------|------|----|---|
| PAY<br>WORK<br>STAT<br>BIRT<br>SEX: | CLASS:<br>LOC:<br>US:<br>H DATE: | 07<br>0103<br>A<br>9/01/19                             | CERTIFIED<br>Location 0<br>979                                                          | 9-08-8438<br>10 MONTH<br>000103<br>RACE CODES:                                            |                                  |                                 | HIRE DA<br>REHIRE<br>TERMINA<br>DATE: | ATE:<br>DATE:<br>ATION:                   | 8/05<br>5/30                                       | /2008                                                |      |        |      |    |   |
| CE                                  | RTIFICAT                         | E LEVEL:                                               | 6 EFF DATE                                                                              | : 12/14/2008                                                                              | CERT                             | ID: 4                           | 43661                                 | OPEN C                                    | ASE?:                                              | N                                                    |      |        |      |    |   |
|                                     | FIELD CO                         | DE FIELD                                               | NAME                                                                                    | CERTIFICATES                                                                              |                                  | E<br>TYPE PROI                  | F/RENEW                               | VALID                                     | FROM                                               | TO                                                   |      |        |      |    |   |
| EMPL                                |                                  | EARLY<br>GIFTE<br>SPED 1<br>SPED 1<br>SPED 1<br>SPED 1 | CHILDHOOD E D IN-FIELD MATH COGNITI SCIENCE COGN LARTS COGNIT SOCIAL SCIEN READING COGN | CATE (TIVE (P-12) DUCATION (P-5 DUCATION (P-5 IVE 4-8 INTIVE 4-8 INTIVE 4-8 OO STATE YEAR | SR<br>SR<br>SR<br>SR<br>SR<br>SR | T<br>T<br>T<br>T<br>T<br>T<br>T | Y<br>Y<br>Y<br>Y<br>Y                 | 07/01<br>07/01<br>07/01<br>07/01<br>07/01 | /2017<br>/2017<br>/2017<br>/2017<br>/2017<br>/2017 | 2022<br>2022<br>2022<br>2022<br>2022<br>2022<br>2022 |      |        |      |    |   |
| ADVA                                | NCE INHI                         | BIT:                                                   |                                                                                         |                                                                                           |                                  |                                 |                                       |                                           |                                                    |                                                      |      |        |      |    |   |
| ANNU.                               | AL CONTR                         | ACT DAYS:                                              | 190                                                                                     |                                                                                           |                                  |                                 |                                       |                                           |                                                    |                                                      |      |        |      |    |   |
| SSIGNMENT                           | CERT.<br>C/N                     | LOCATION<br>CODE                                       | JOB<br>CODE                                                                             |                                                                                           | SUBJ<br>CODE                     | ECT                             |                                       |                                           | FIELD                                              | TYPE                                                 | FUND | CONSOL | PCT  |    |   |
|                                     | С                                | 0103                                                   | 104 GRADE 4                                                                             | TEACHER                                                                                   | 920                              | ELEMENTAR:                      | Y INSTRU                              | JCTI                                      | 808                                                | SRT                                                  | 00   | N      | 80.0 |    |   |
|                                     | С                                | 0103                                                   | 104 GRADE 4                                                                             | TEACHER                                                                                   | 922                              | ELEMENTAR:                      | Y INSTRU                              | JCTI                                      | 881                                                | SRT                                                  | 00   | N      | 20.0 |    |   |

The final page of the report provides the "Correct except for changes as marked" disclaimer, and signature line for the school's principal.

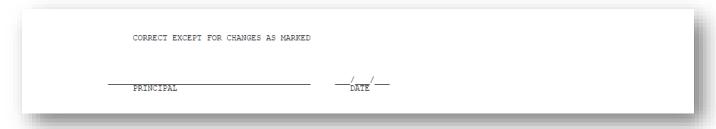

# Topic 4: Printing the Certified/Classified Employees' Error Listing

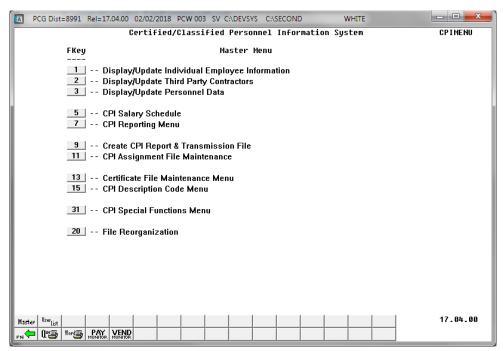

| Step | Action                              |
|------|-------------------------------------|
| 1    | Select 7 (F7 - CPI Reporting Menu). |

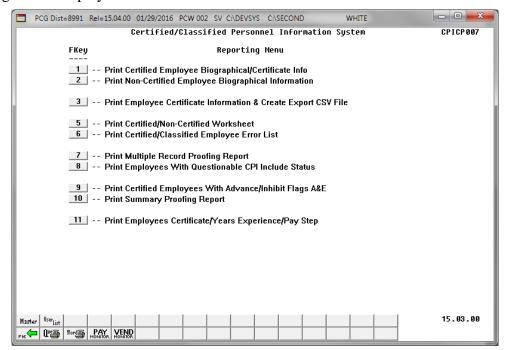

| Step | Action                                                          |
|------|-----------------------------------------------------------------|
| 2    | Select 6 (F6 - Print Certified/Classified Employee Error List). |

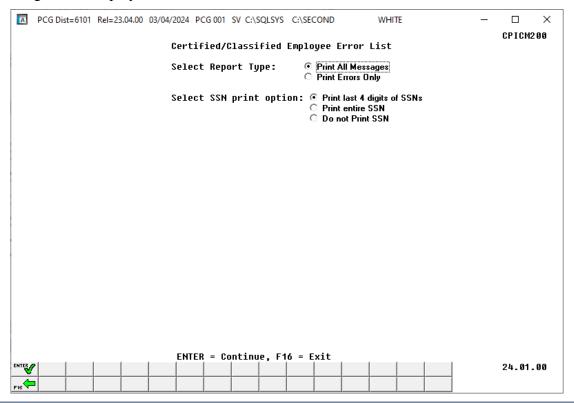

| Step | Action                                                                                                    |
|------|----------------------------------------------------------------------------------------------------|
| 3    | Select the radio button • to the left of the desired <b>Select Report Type</b> option to identify the types of messages to be printed. Select <b>Print All Messages</b> to print both warnings and errors. Select <b>Print Errors Only</b> to print only error messages.                                                                             |
| 4    | Select the radio button to the left of the desired option for <b>Select SSN print option</b> . Select whether to print the entire Social Security Number, to <u>not</u> print Social Security Number, or to print only the last four digits of Social Security Number on the CPI report. This feature allows sensitive payroll data to be protected. |
| 5    | Select (ENTER) to continue.  "*** Processing, Please Wait ***" briefly displays.                                                                                                    |

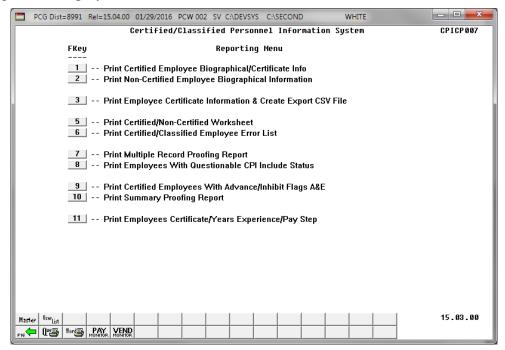

| Step | Action                                                                                                    |
|------|----------------------------------------------------------------------------------------------------|
| 6    | Select F16 - Exit) to return to the Certified/Classified Personnel Information System Reporting Menu, or select (Master) to return to the Business Applications Master Menu. |

### 4A. Certified/Classified Employee Error List – Example

|                 | : CPICM200<br>TH CITY BOARD OF EDUCATION | CERT                         | IFIED/ | CLASSIF | IED EMPI                | OYEE ERROR LIST                                                                                                    |
|-----------------|------------------------------------------|------------------------------|--------|---------|-------------------------|----------------------------------------------------------------------------------------------------|
| EMPLOYEE<br>SSN | EMPLOYEE NAME                            | ASSIGNMI<br>LOCATION         |        |         | ERROR                   | MESSAGE                                                                                                    |
| 999087176       | HOSSON, KASHELEEN                        | 8010<br>8010<br>8010         | 000    | 1.00    | EC624<br>EC662<br>EC024 | CLASSIFIED EMPLOYMENT BASIS > 0, NO 'N' ASSIGNMENT<br>ANNUAL WORK DAYS LESS THAN 1 OR GREATER THAN 260<br>NO ASSIGNMENT FOUND FOR NON-TERMINATED EMPLOYEE                                                                                                    |
| 999087196       |                                          | 0201                         | 000    |         | EC021                   | CERTIFICATE LEVEL NOT VALID CERTIFIED EMPLOYMENT BASIS > 0 WITHOUT 'C' ASSIGNMENT CONTRACT DAYS NOT VALID NO ASSIGNMENT FOUND FOR NON-TERMINATED EMPLOYEE                                                                                                    |
| 999087207       | YI7, OD7LL                               | 0108<br>0108<br>0108         | 000    | 1.00    | EC624<br>EC662<br>EC024 | CLASSIFIED EMPLOYMENT BASIS > 0, NO 'N' ASSIGNMENT<br>ANNUAL WORK DAYS LESS THAN 1 OR GREATER THAN 260<br>NO ASSIGNMENT FOUND FOR NON-TERMINATED EMPLOYEE                                                                                                    |
| 999087242       | MASORS, SHSNIKA                          | 0201<br>0201<br>0201<br>0201 | 000    |         | EC021                   | CERTIFICATE LEVEL NOT VALID CERTIFIED EMPLOYMENT BASIS > 0 WITHOUT 'C' ASSIGNMENT CONTRACT DAYS NOT VALID NO ASSIGNMENT FOUND FOR NON-TERMINATED EMPLOYEE                                                                                                    |
| 999087282       | DESNEY, RESD                             |                              |        |         |                         | EXPIRED CERTIFICATE CERT ID = 000000000                                                                                                    |
|                 | SO4MERS, WI4EY                           |                              |        |         |                         | EXPIRED CERTIFICATE CERT ID = 000450413  EXPIRED CERTIFICATE CERT ID = 000450413 |
| 999087329       | •                                        | 0195                         |        |         |                         | PROFESSIONAL CERT AVAILABLE BUT NOT USED IN ASGN                                                                                                    |
| 999087439       | OC7MPO, NO7BERT                          | 0100<br>0100<br>0100<br>0100 | 000    |         | EC021                   | CERTIFICATE LEVEL NOT VALID CERTIFIED EMPLOYMENT BASIS > 0 WITHOUT 'C' ASSIGNMENT CONTRACT DAYS NOT VALID NO ASSIGNMENT FOUND FOR NON-TERMINATED EMPLOYEE                                                                                                    |
| 999087462       | MC2DAMS, BE2HANIE                        | 0195                         |        |         | WC012                   | PROFESSIONAL CERT AVAILABLE BUT NOT USED IN ASGN                                                                                                    |
| 99087523        | HA9DER. BL9INE                           | 0195                         | 574    | 498.88  | WC0.09                  | ANNUAL CONTRACT SALARY LESS THAN STATE MINIMUM                                                                                                    |

# 4B. Certified/Classified Employee Error List – Long Term Substitute Example

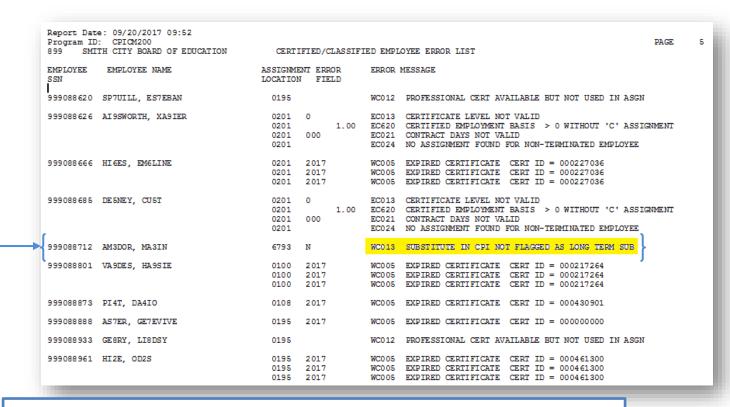

PCGenesis displays various warning and error messages pertaining to Long Term Substitute employee information where appropriate.

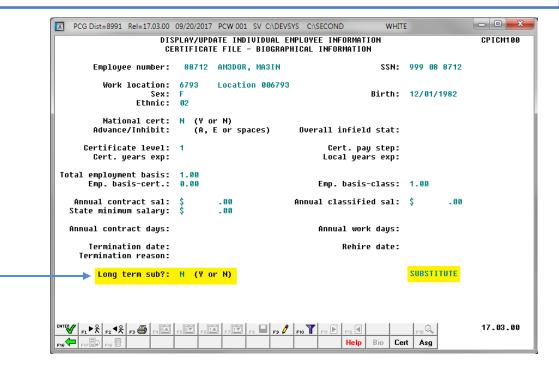

# Topic 5: Printing the Multiple Record Proofing Report

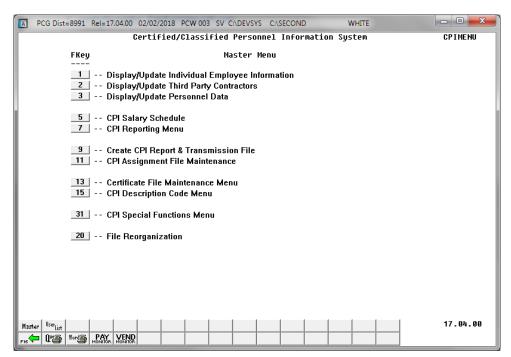

| Step | Action                              |
|------|-------------------------------------|
| 1    | Select 7 (F7 - CPI Reporting Menu). |

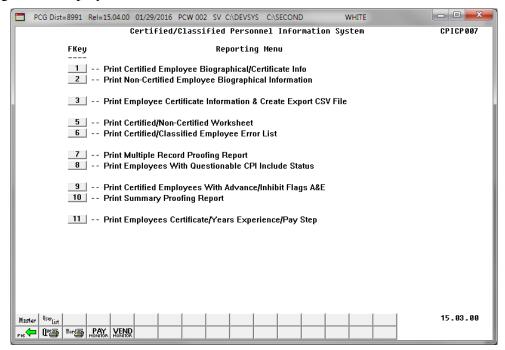

| Step | Action                                                                                                    |
|------|----------------------------------------------------------------------------------------------------|
| 2    | Select <b>F7</b> (Print Multiple Record Proofing Report).                                                                                                    |
|      | The Certified/Classified Personnel Information System – Reporting Menu redisplays.                                                                                                    |
| 3    | To print the report via the Uqueue Print Manager: Select (Uqueue).  To print the report via Microsoft® Word: Select (MS WORD).                                                                                                    |
|      | Follow the instructions provided in the <u>Technical System Operations Guide</u> , User Interface Procedures, Creating the Microsoft®-PCGenesis QWORD Macro for Report Printing to create the macro necessary to use the feature where appropriate. |
| 4    | Select F16 - Exit) to return to the Certified/Classified Personnel Information System Reporting Menu, or select (Master) to return to the Business Applications Master Menu.                                                                        |

# 5A. Multiple Proofing Report – Example

| ***-**-6318 86317 HA9P, EV9A N T 03 0050 0050 06-01-21  ***-**-6318 86317 HA9P, EV9A N T 02 0201 0050 06-07-91  ***-**-6364 86318 HA9P, EV9A N T 02 0201 0050 06-07-91  ***-**-6364 86363 MA4HADO, AU4USTUS N T 13 8010 8013 05-31-07  ***-**-6364 86364 MA4HADO, AU4USTUS N T 13 8010 8013 05-31-07  ***-**-6367 86366 POZDER, KO2Y N T 07 8010 8010 09-01-95  **6368 POZDER, KO2Y N T 07 8010 8012 08-11-99  ***-**-6369 86368 POSTILLO, LUSNNA N T 07 8010 8012 08-11-99  ***-**-6369 86368 POSTILLO, LUSNNA N T 08 0401 0401 06-09-04  ***-**-6379 86378 ETBERIDGE, CHSUNCEY N T 08 0401 0401 06-07-95  ***-**-6383 86382 HUSPHREYS, MISE N T 02 0050 0183 09-01-95  ***-**-6383 86382 HUSPHREYS, MISE N T 02 0050 0183 09-01-95  ***-**-6383 86382 BEBERLY, POSFIRIO N T 02 0050 0183 09-01-95  ***-**-6404 86403 CH2VIS, ST2CEE N T 02 0050 0183 09-01-95  ***-**-6404 86403 CH2VIS, ST2CEE N T 02 0050 0183 09-01-95  ***-**-6404 86403 CH2VIS, ST2CEE N T 02 0050 0183 09-01-95  ***-**-6408 86419 RU3H, TOSETTE N T 02 0401 0401 09-01-95  ***-**-6430 86429 SIZGLETARY, YAZL N T 02 0401 0401 09-01-95  ***-**-6430 86439 SIZGLETARY, YAZL N T 02 0401 0401 09-01-95  ***-**-6435 86434 CA6ALES, JA6AAL N T 02 0401 0401 06-07-95  ***-**-6440 86438 NE3BY, YU3I N T 02 0301 0301 06-09-93  ***-**-6440 86438 NE3BY, YU3I N T 02 0301 0301 06-09-93  ***-**-6440 86438 NE3BY, YU3I N T 02 0301 0301 06-09-93  ***-**-6440 86438 NE3BY, YU3I N T 02 0301 0301 06-09-93  ***-**-6440 86438 NE3BY, YU3I N T 02 0301 0301 06-09-93                                                                                                    | PAGE |
|----------------------------------------------------------------------------------------------------|------|
| **-**-6318 86317 HA9P, EV9A N T 02 0201 0050 06-07-91 86318 HA9P, EV9A N T 02 0201 0050 06-07-91 ***-**-6364 86363 MAHADO, AU4USTUS N T 13 8010 8013 05-31-07 86364 MAHADO, AU4USTUS N T 13 8010 8013 05-31-07 86364 MAHADO, AU4USTUS N T 13 8010 8013 05-31-07 86367 POZDER, K02Y N T 07 8010 8010 09-01-95 86367 POZDER, K02Y N T 07 8010 8012 08-11-99 ***-**-6369 86368 POSTILLO, LU9NNA N T 08 0401 0401 06-09-04 86368 POSTILLO, LU9NNA N T 08 0401 0401 06-09-04 86369 POSTILLO, LU9NNA N T 08 0401 0401 06-09-04 86368 POSTILLO, LU9NNA N T 08 0401 0401 06-07-95 86378 ETBERIDGE, CHBUNCEY N T 08 0401 0401 06-07-95 86378 ETBERIDGE, CHBUNCEY N T 08 0401 0401 06-07-95 86383 HUSPHREYS, MISE N T 02 0050 0183 09-01-95 86383 HUSPHREYS, MISE N T 02 0050 0183 09-01-95 86383 HUSPHREYS, MISE N T 02 0050 0183 06-12-97 ***-**-6389 86388 BEBERLY, POSFIRIO N T 02 0050 0183 06-12-97 ***-**-6404 86404 CH2VIS, ST2CEE N T 02 8010 8014 07-31-04 86404 CH2VIS, ST2CEE N T 02 8010 8010 06-30-11 ***-**-6404 86404 CH2VIS, ST2CEE N T 02 8010 8010 06-30-91 ***-**-6420 86419 RU3H, TO3ETTE N T 02 0401 0401 09-01-95 86404 CH2VIS, ST2CEE N T 02 0401 0401 09-01-95 86400 RU3H, TO3ETTE N T 02 0401 0401 06-30-98 86404 CH2VIS, ST2CEE N T 02 0401 0401 06-30-98 86404 CH2VIS, ST2CEE N T 02 0401 0401 06-30-98 86404 CH2VIS, ST2CEE N T 02 0401 0401 06-30-98 86404 CH2VIS, ST2CEE N T 02 0401 0401 06-30-98 86404 CH2VIS, ST2CEE N T 02 0401 0401 06-30-98 86400 CH2VIS, ST2CEE N T 02 0401 0401 06-30-98 86400 CH2VIS, ST2CEE N T 02 0401 0401 06-30-98 86400 CH2VIS, ST2CEE N T 02 0401 0401 06-30-99 86400 CH2VIS, ST2CEE N T 02 0401 0401 06-30-99 86400 CH2VIS, ST2CEE N T 02 0401 0401 06-30-99 86400 CH2VIS, ST2CEE N T 02 0401 0401 06-30-99 86400 CH2VIS, ST2CEE N T 02 0401 0401 06-30-99 86400 CH2VIS, ST2CEE N T 02 0401 0401 06-30-99 86400 CH2VIS, ST2CEE N T 02 0401 0401 06-30-99 86400 CH2VIS, ST2CEE N T 02 0401 0401 06-30-99 86400 CH2VIS, ST2CEE N T 02 0401 0401 06-30-99 86400 CH2VIS, ST2CEE N T 02 0401 0401 06-30-99 86400 CH2VIS, ST2CEE N T 02 0401 0401 06-30-99 86400 CH2VIS, ST2CEE | MREA |
| **-**-6318 86317 HA9P, EV9A N T 02 0201 0050 06-07-91   86318 HA9P, EV9A N T 02 0201 0050 06-07-91   **-**-6364 86363 MA4HADO, AU4USTUS N T 13 8010 8013 05-31-07   86364 MA4HADO, AU4USTUS N T 13 8010 8013 05-31-07   **-**-6367 86366 POZDER, KO2Y N T 07 8010 8010 09-01-95   86367 POZDER, KO2Y N T 07 8010 8012 08-11-99   **-**-6369 86368 POSTILLO, LUSNNA N T 08 0401 0401 06-09-04   86369 POSTILLO, LUSNNA N T 08 0401 0401 06-09-04   86369 POSTILLO, LUSNNA N T 08 0401 0401 06-09-04   **-**-6379 86378 ETBERIDGE, CHBUNCEY N T 08 0401 0401 06-07-95   86379 ETBERIDGE, CHBUNCEY N T 08 0401 0401 06-07-95   86383 HUSPHREYS, MISE N T 02 0050 0183 09-01-95   86383 HUSPHREYS, MISE N T 02 0050 0183 09-01-95   86383 HUSPHREYS, MISE N T 02 0050 0183 06-12-97   **-**-6389 86388 BEBERLY, POSFIRIO N T 02 0101 0401 05-05-01   **-**-6404 86403 CH2VIS, ST2CEE N T 02 8010 8010 06-30-11   **-**-6420 86419 RU3H, TOSETTE N T 02 0401 0401 09-01-95   86430 SIZGETARY, VA2L N T 02 0401 0401 09-01-95   86430 SIZGETARY, VA2L N T 02 0401 0401 06-07-95   **-**-6430 86429 SIZGETARY, VA2L N T 02 0401 0401 06-07-95   86435 CA6ALES, JA6AAL N T 02 0401 0401 06-07-95   **-**-6440 86403 Ne3BY, VI3I N T 02 0301 0301 06-09-93   86440 NE3BY, VI3I N T 02 0301 0301 06-09-93   86440 NE3BY, VI3I N T 02 0301 0301 06-09-93   86440 NE3BY, VI3I N T 02 0301 0301 06-09-93   86440 NE3BY, VI3I N T 02 0301 0301 06-09-93                                                                                                    | 5    |
| **-**-6364 86363 MA4HADO, AU4USTUS N T 13 8010 8013 05-31-07 86364 MA4HADO, AU4USTUS N T 13 8010 8013 05-31-07  **-**-6367 86366 PO2DER, KO2Y N T 07 8010 8010 09-01-95 86367 PO2DER, KO2Y N T 07 8010 8012 08-11-99  **-**-6369 86368 PO9TILLO, LU9NNA N T 02 0401 0401 06-09-04 86369 PO9TILLO, LU9NNA N T 08 0401 0401 06-09-04 86369 PO9TILLO, LU9NNA N T 08 0401 0401 06-07-95 86379 ETBERIDGE, CH8UNCEY N T 08 0401 0401 06-07-95 86379 ETBERIDGE, CH8UNCEY N T 08 0401 0401 06-07-95 86383 HU5PHREYS, MI5E N T 02 0050 0183 09-01-95 86383 HU5PHREYS, MI5E N T 02 0050 0183 06-12-97 86389 BEBERLY, PO8FIRIO N T 02 0050 0183 06-12-97 86389 BEBERLY, PO8FIRIO N T 02 0101 0101 05-25-01 86389 BEBERLY, PO8FIRIO N T 02 0101 0101 05-25-01 86404 CH2VIS, ST2CEE N T 02 8010 8014 07-31-04 86404 CH2VIS, ST2CEE N T 02 8010 8010 06-30-91 86400 RU3H, T03ETTE N T 02 8010 8010 06-30-91 86400 RU3H, T03ETTE N T 02 8010 8010 06-30-98 86400 RU3H, T03ETTE N T 02 6001 6504 06-30-98 86400 RU3H, T03ETTE N T 02 6001 6504 06-30-98 86400 RU3H, T03ETTE N T 02 6001 6504 06-07-95 86400 RU3H, T03ETTE N T 02 6001 6504 06-07-95 86400 RU3H, T03ETTE N T 02 6001 6504 06-07-95 86400 RU3H, T03ETTE N T 02 6001 6504 06-07-95 86400 RU3H, T03ETTE N T 02 6001 6504 06-07-95 86400 RU3H, T03ETTE N T 02 6001 6504 06-07-95 86400 RU3H, T03ETTE N T 02 6001 6504 06-07-95 86400 RU3H, T03ETTE N T 02 6001 6504 06-07-95 86400 RU3H, T03ETTE N T 02 6001 6504 06-07-95 86400 RU3H, RU3H, RU | 1    |
| **-**-6367 86366 POZDER, KOZY N T 07 8010 8010 09-01-95 86367 POZDER, KOZY N T 07 8010 8012 08-11-99 **  **-**-6369 86368 POSTILLO, LU9NNA N T 02 0401 0401 06-09-04 86369 POSTILLO, LU9NNA N T 08 0401 0401 06-09-04 86369 POSTILLO, LU9NNA N T 08 0401 0401 06-09-04 86379 ETBERIDGE, CHBUNCEY N T 08 0401 0401 06-07-95 86379 ETBERIDGE, CHBUNCEY N T 08 0401 0401 06-07-95 86379 ETBERIDGE, CHBUNCEY N T 08 0401 0401 06-07-95 86383 HUSPHREYS, MISE N T 02 0050 0183 09-01-95 886383 HUSPHREYS, MISE N T 02 0050 0183 06-12-97 **-**-6389 86388 BEBERLY, FOBFIRIO N T 02 0101 0401 09-01-95 886389 BEBERLY, FOBFIRIO N T 02 0101 0401 05-25-01 **-**-6404 86403 CH2VIS, ST2CEE N T 02 8010 8010 06-30-11 **-**-6404 86404 CH2VIS, ST2CEE N T 02 8010 8010 06-30-11 **-**-6420 86419 RU3H, TO3ETTE N T 02 0401 0401 09-01-95 8630-88 86404 RU3H, TO3ETTE N T 02 0401 0401 06-30-98 86400 SIZGLETARY, YAZL N T 02 6001 6504 06-30-98 86430 SIZGLETARY, YAZL N T 02 0401 0401 06-30-98 86430 SIZGLETARY, YAZL N T 02 0401 0401 06-30-98 86430 SIZGLETARY, YAZL N T 02 0401 0401 06-30-98 86430 SIZGLETARY, YAZL N T 02 0401 0401 06-30-95 86430 SIZGLETARY, YAZL N T 02 0401 0401 06-30-99 86430 SIZGLETARY, YAZL N T 02 0401 0401 06-30-95 86430 SIZGLETARY, YAZL N T 02 0401 0401 06-30-95 86430 SIZGLETARY, YAZL N T 02 0401 0401 06-30-95 86430 SIZGLETARY, YAZL N T 02 0401 0401 06-30-95 86430 SIZGLETARY, YAZL N T 02 0401 0401 06-30-95 86430 SIZGLETARY, YAZL N T 02 0401 0401 06-30-95 86430 SIZGLETARY, YAZL N T 02 0401 0401 06-30-95 86430 SIZGLETARY, YAZL N T 02 0401 0401 06-30-99 86430 SIZGLETARY, YAZL N T 02 0401 0401 06-30-99 86430 SIZGLETARY, YAZL N T 02 0401 0401 06-30-99 86430 SIZGLETARY, YAZL N T 02 0401 0401 06-30-99 86430 SIZGLETARY, YAZL N T 02 0401 0401 06-30-99 86430 SIZGLETARY, YAZL N T 02 0401 0401 06-30-99 86430 SIZGLETARY, YAZL N T 02 0401 0401 06-30-99 86430 SIZGLETARY, YAZL N T 02 0401 0401 06-30-99 86430 SIZGLETARY, YAZL N T 02 0401 0401 06-30-99 86430 SIZGLETARY, YAZL N T 02 0401 0401 06-30-99 86430 SIZGLETARY, YAZL N T 02 0401 0401 0401 06-30-99 86430 SIZG | 1    |
| **-**-6367 86366 POZDER, KOZY N T 07 8010 8010 09-01-95 86367 POZDER, KOZY N T 07 8010 8012 08-11-99 **  **-**-6369 86368 PO9TILLO, LU9NNA N T 02 0401 0401 06-09-04 86369 PO9TILLO, LU9NNA N T 08 0401 0401 06-09-04 86369 PO9TILLO, LU9NNA N T 08 0401 0401 06-09-04 86379 ETBERIDGE, CHBUNCEY N T 08 0401 0401 06-07-95 86379 ETBERIDGE, CHBUNCEY N T 08 0401 0401 06-07-95 86389 HU5PHREYS, MISE N T 02 0500 0183 09-01-95 86383 HU5PHREYS, MISE N T 02 0500 0183 06-12-97 **-**-6389 86388 BEBERLY, POBFIRIO N T 02 0101 0401 09-01-95 86389 BEBERLY, POBFIRIO N T 02 0101 0101 05-25-01 **-**-6404 86403 CH2VIS, ST2CEE N T 02 8010 8010 06-30-11 **-**-6420 86419 RU3H, TO3ETTE N T 02 8010 8010 06-30-11 **-**-6420 86419 RU3H, TO3ETTE N T 02 0401 0401 09-01-95 8630-98 **-**-6430 86429 SI2GLETARY, YAZL N T 02 0401 0401 06-30-98 **-**-6430 86429 SI2GLETARY, YAZL N T 02 0401 0401 06-30-98 **-**-6435 86434 CA6ALES, JA6AAL N T 02 0401 0401 06-07-95 **-**-6435 86434 CA6ALES, JA6AAL N T 02 0401 0401 06-07-95 **-**-6440 86439 NE3BY, YU3I N T 02 0301 0301 06-09-93 **-**-6440 NE3BY, YU3I N T 02 0301 0301 06-09-93 **-**-6440 NE3BY, YU3I N T 02 0301 0301 06-09-93 **-**-6440 NE3BY, YU3I N T 02 0301 0301 06-09-93 **-**-6440 NE3BY, YU3I N T 02 0301 0301 06-09-93 **-**-6440 NE3BY, YU3I N T 02 0301 0301 06-09-93 **-**-6440 NE3BY, YU3I N T 02 0301 0301 06-09-93 **-**-                                                                                                    | 3    |
| **-**-6369 86368 PO9TILLO, LU9NNA N T 02 0401 0401 06-09-04 86369 PO9TILLO, LU9NNA N T 08 0401 0401 06-09-04 86369 PO9TILLO, LU9NNA N T 08 0401 0401 06-09-04 86369 PO9TILLO, LU9NNA N T 08 0401 0401 06-09-04 86379 ETBERIDGE, CHBUNCEY N T 08 0401 0401 06-07-95 86379 ETBERIDGE, CHBUNCEY N T 08 0401 0401 06-07-95 86379 ETBERIDGE, CHBUNCEY N T 02 0050 0183 09-01-95 86383 HU5PHREYS, MI5E N T 02 0050 0183 09-01-95 86389 HU5PHREYS, MI5E N T 02 0050 0183 06-12-97 86389 BEGERLY, PO8FIRIO N T 02 0101 0401 09-01-95 86389 BEGERLY, PO8FIRIO N T 02 0101 0101 05-25-01 86389 BEGERLY, FO8FIRIO N T 02 0101 0101 05-25-01 86404 CH2VIS, ST2CEE N T 02 8010 8014 07-31-04 86404 CH2VIS, ST2CEE N T 02 8010 8010 06-30-11 88640 RU3H, TO3ETTE N T 02 0401 0401 09-01-95 86420 RU3H, TO3ETTE N T 02 0401 0401 09-01-95 86420 RU3H, TO3ETTE N T 02 0401 0401 06-30-98 86430 SI2GLETARY, YA2L N T 02 6001 6504 06-30-08 86430 SI2GLETARY, YA2L N T 02 0401 0401 06-30-88 86430 SI2GLETARY, YA2L N T 02 0401 0401 06-07-95 86435 CA6ALES, JA6AAL N T 02 0401 0401 06-07-95 86435 CA6ALES, JA6AAL N T 02 0401 0401 06-07-95 86439 NE3BY, YU3I N T 02 0301 0301 06-09-93 86440 NE3BY, YU3I N T 02 0301 0301 06-09-93 86440 NE3BY, YU3I N T 02 0301 0301 06-09-93                                                                                                    |      |
| **-**-6379 86378 ETBERIDGE, CH8UNCEY N T 08 0401 0401 06-07-95 06-07-95 06- | 9    |
| ***-**-6379 86378 ET8ERIDGE, CH8UNCEY N T 08 0401 0401 06-07-95 1 06-07-95 1 08 0401 0401 06-07-95 1 06-07-95 1 08 0401 0401 06-07-95 1 08 0401 0401 06-07-95 1 08 0401 0401 06-07-95 1 08 0401 0401 06-07-95 1 08 0401 0401 06-07-95 1 08 0401 0401 06-07-95 1 08 0401 0401 06-07-95 1 08 0401 0401 06-07-95 1 08 0401 0401 09-01-95 1 08 0401 0401 09-01-95 1 08 0401 0401 09-01-95 1 08 0401 0401 09-01-95 1 08 0401 0401 09-01-95 1 08 0401 0401 09-01-95 1 08 0401 0401 09-01-95 1 08 0401 0401 06-30-11 1 08 0401 0401 06-30-11 1 08 0401 0401 06-30-11 1 08 0401 0401 06-30-98 1 08 0401 0401 06-30-98 1 08 0401 0401 06-30-99 1 08 0401 0401 06-30-99 1 08 0401 0401 0 | 9    |
| ***-**-6383 86382 HU5PHREYS, MI5E N T 02 0050 0183 09-01-95 86383 HU5PHREYS, MI5E N T 02 0050 0183 06-12-97 1                                                                                                    | 9    |
| ***-**-6383 86382 HU5PHREYS, MI5E N T 02 0050 0183 09-01-95 86383 HU5PHREYS, MI5E N T 02 0050 0183 06-12-97 1                                                                                                    | 1    |
| ***-**-6389 86388 BE8ERLY, PO8FIRIO N T 02 0101 0401 09-01-95 86389 BE8ERLY, PO8FIRIO N T 02 0101 0101 05-25-01 86389 BE8ERLY, PO8FIRIO N T 02 0101 0101 05-25-01 86404 CH2VIS, ST2CEE N T 02 8010 8014 07-31-04 86404 CH2VIS, ST2CEE N T 02 8010 8010 06-30-11 10 10 10 10 10 10 10 10 10 10 10 10 1                                                                                                    |      |
| ***-**-6404 86403 CH2VIS, ST2CEE N T 02 8010 8014 07-31-04 86404 CH2VIS, ST2CEE N T 02 8010 8010 06-30-11 1 1 1 1 1 1 1 1 1 1 1 1 1 1 1 1 1 1                                                                                                     |      |
| ***-**-6404 86403 CH2VIS, ST2CEE N T 02 8010 8014 07-31-04 86404 CH2VIS, ST2CEE N T 02 8010 8010 06-30-11 30    ***-**-6420 86419 RU3H, T03ETTE N T 02 0401 0401 09-01-95 86420 RU3H, T03ETTE N T 15 0401 0401 06-30-98 80    ***-**-6430 86429 S12GLETARY, YA2L N T 02 6001 6504 06-30-08 80    ***-**-6430 S12GLETARY, YA2L N T 02 6001 6504 06-07-05 80    ***-**-6435 86434 CA6ALES, JA6AAL N T 02 0401 0401 06-07-95 30    ***-**-6440 86438 NE3BY, YU3I N T 02 0401 0401 06-07-95 30    ***-**-6440 86438 NE3BY, YU3I N T 02 0301 0301 06-09-93 30    86439 NE3BY, YU3I N T 02 0301 0301 06-09-93 30    86440 NE3BY, YU3I N T 02 0301 0301 06-09-93 30    86440 N T N T N T N T N T N T N T N T N T N                                                                | 5    |
| ***-**-6420 86419 RU3H, TO3ETTE N T 02 0401 0401 09-01-95 86420 RU3H, TO3ETTE N T 15 0401 0401 06-30-98 86420 RU3H, TO3ETTE N T 02 6001 6504 06-30-98 86430 SI2GLETARY, YA2L N T 02 6001 6504 06-07-05 86430 SI2GLETARY, YA2L N T 02 6001 6504 06-07-05 86430 SI2GLETARY, YA2L N T 02 0401 0401 06-07-95 86435 CA6ALES, JA6AAL N T 02 0401 0401 06-07-95 86435 CA6ALES, JA6AAL N T 02 0401 0401 06-07-95 86436 N N T 02 0401 0401 06-07-95 86436 N N T 02 0401 0401 06-07-95 86436 N N T 02 0401 0401 06-09-93 86430 N N T 02 0301 0301 06-09-93 86430 N N T 02 0301 0301 06-09-93 86440 N N N N N N N N N N N N N N N N N N                                                                                                    |      |
| ***-**-6420 86419 RU3H, TO3ETTE N T 02 0401 0401 09-01-95 86420 RU3H, TO3ETTE N T 15 0401 0401 06-30-98 86420 RU3H, TO3ETTE N T 02 6001 6504 06-30-08 86420 SI2GLETARY, YA2L N T 02 6001 6504 06-07-05 86430 SI2GLETARY, YA2L N T 02 6001 6504 06-07-05 86430 SI2GLETARY, YA2L N T 02 0401 0401 06-07-95 86435 CA6ALES, JA6AAL N T 02 0401 0401 06-07-95 86435 CA6ALES, JA6AAL N T 02 0401 0401 06-07-95 86436 NE3BY, YU3I N T 02 0301 0301 06-09-93 86430 NE3BY, YU3I N T 02 0301 0301 06-09-93 86440 NE3BY, YU3I N T 02 0301 0301 06-09-93                                                                                                    | 9    |
| ***-**-6430 86429 SI2GLETARY, YA2L N T 02 6001 6504 06-30-08 86430 SI2GLETARY, YA2L N T 02 6001 6504 06-07-05 86434 CA6ALES, JA6AAL N T 02 0401 0401 06-07-95 86435 CA6ALES, JA6AAL N T 02 0401 0401 06-07-95 86435 CA6ALES, JA6AAL N T 02 0401 0401 06-07-95 86439 NE3BY, YU3I N T 02 0301 0301 06-09-93 86439 NE3BY, YU3I N T 02 0301 0301 06-09-93 86440 NE3BY, YU3I N T 02 0301 0301 06-09-93                                                                                                    | 5    |
| ***-**-6435 86434 CA6ALES, JA6AAL N T 02 0401 0401 06-07-95 3    86435 CA6ALES, JA6AAL N T 02 0401 0401 06-07-95 3    ***-**-6440 86438 NE3BY, YU3I N T 02 0301 0301 06-09-93 3    86439 NE3BY, YU3I N T 02 0301 0301 06-09-93 3    86440 NE3BY, YU3I N T 02 0301 0301 06-09-93 3    86440 N T 04-04-04-04-04-04-04-04-04-04-04-04-04-0                                                                                                    | 9    |
| ***-**-6435 86434 CA6ALES, JA6AAL N T 02 0401 0401 06-07-95 3    86435 CA6ALES, JA6AAL N T 02 0401 0401 06-07-95 3    ***-**-6440 86438 NE3BY, YU3I N T 02 0301 0301 06-09-93 3    86439 NE3BY, YU3I N T 02 0301 0301 06-09-93 3    86440 NE3BY, YU3I N T 02 0301 0301 06-09-93 3    86440 NE3BY, YU3I N T 02 0301 0301 06-09-93 3                                                                                                    | 9    |
| ***-**-6440 86438 NE3BY, YU3I N T 02 0301 0301 06-09-93 : 86439 NE3BY, YU3I N T 02 0301 0301 06-09-93 : 86440 NE3BY, YU3I N T 02 0301 0301 06-09-93 :                                                                                                    | 9    |
| ***-**-6440 86438 NE3BY, YU3I N T 02 0301 0301 06-09-93 : 86439 NE3BY, YU3I N T 02 0301 0301 06-09-93 : 86440 NE3BY, YU3I N T 02 0301 0301 06-09-93 :                                                                                                    | 1    |
|                                                                                                    | _    |
|                                                                                                    | 1    |
|                                                                                                    | 1    |
|                                                                                                    | 1    |
| ***-**-6448 86447 GU4NN, AM4EE N T 02 0401 0401 06-07-95 3<br>86448 GU4NN, AM4EE N T 02 0401 0401 06-07-95                                                                                                    | 1    |
| ***-**-6451 86450 KI2BROUGH, AL2ONZO N T 02 0401 0401 12-20-91 : 86451 KI2BROUGH, AL2ONZO N T 02 0401 0401 12-20-91 :                                                                                                    |      |

# Topic 6: Printing the Employees with Questionable CPI Include Status Report

The table below lists the Employees with Questionable CPI Include Status Report's error messages and an explanation and resolution for each:

| MESSAGE                          | EXPLANATION/RESOLUTION                                                        |
|----------------------------------|-------------------------------------------------------------------------------|
| Substitute Emp Flagged for CPI   | The Pay Class of the employee is set up as a Substitute and the               |
|                                  | employee's <i>Include on CPI</i> ? flag is set to <b>Y</b> (Yes). Modify the  |
|                                  | appropriate field's entry.                                                    |
| Substitute Flagged for CPI, Must | The substitute employee's <i>Long Term Sub?</i> Flag is set to <b>N</b> (No). |
| Validate Long Term Sub Status    | Modify the appropriate field's entry.                                         |
| Terminated Emp Flagged for       | The employee has a termination date prior to the Cycle 1                      |
| СРІ                              | <b>Termination From Date</b> on the CPI Control record, the initial           |
|                                  | cutoff reporting date for CPI. The employee's <i>Include on CPI?</i> flag     |
|                                  | is set to <b>Y</b> (Yes). Modify the appropriate field's entry.               |
| Emp Flagged for CPI More Than    | The employee has multiple payroll records containing the <i>Include on</i>    |
| Once                             | CPI? flag of Y (Yes). The record(s) that are not tied to CPI must             |
|                                  | have their <i>Include on CPI</i> ? flag changed to <b>N</b> (No).             |
| Emp CPI Eligible But Not         | The Pay Class of the employee has not been set up as a Substitute,            |
| Flagged                          | the employee has multiple payroll records with the <i>Include on CPI?</i>     |
|                                  | flag of <b>N</b> (No) and the employee was not terminated prior to the        |
|                                  | Cycle 1 Termination From Date on the CPI Control record. The                  |
|                                  | employee must therefore be included on CPI. If multiple payroll               |
|                                  | records exist, the appropriate record must be selected and the                |
|                                  | Include on CPI? flag changed to Y (Yes).                                      |

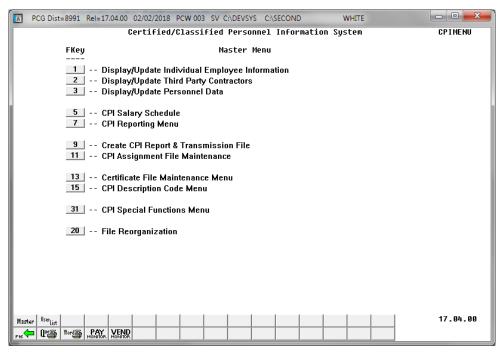

| Step | Action                              |
|------|-------------------------------------|
| 1    | Select 7 (F7 - CPI Reporting Menu). |

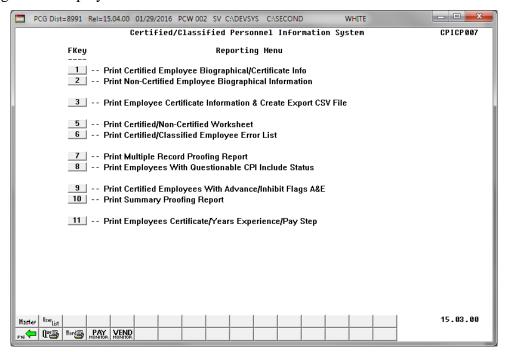

| Step | Action                                                                                                    |
|------|----------------------------------------------------------------------------------------------------|
| 2    | Select 8 (F8 - Print Employees with Questionable CPI Include Status).                                                                                                    |
|      | The Certified/Classified Personnel Information System – Reporting Menu redisplays.                                                                                                    |
| 3    | To print the report via the Uqueue Print Manager: Select (Uqueue).  To print the report via Microsoft® Word: Select (MS WORD).                                                                                                    |
|      | Follow the instructions provided in the <u>Technical System Operations Guide</u> , User Interface Procedures, Creating the Microsoft®-PCGenesis QWORD Macro for Report Printing to create the macro necessary to use the feature where appropriate. |

### 6A. Employees with Questionable CPI Include Status Report – Example

The questionable CPI status report lists employee records containing a questionable *Include On CPI?* status. The *Print Employees With Questionable CPI Include Status* report will not list employees who have been terminated prior to the **Cycle 1 Termination From Date** on *the CPI Control* record. Therefore, only employees who are actually reported during the CPI transmission cycles will be reviewed for the report.

| REPORT DATE 03/0                      | 4/2024 EN                                         | MPLOYEES WITH C    | UESTIONA      | BLE CPI   | INCLUDE | STATUS                   |         | PAGE       | 1 |
|---------------------------------------|---------------------------------------------------|--------------------|---------------|-----------|---------|--------------------------|---------|------------|---|
| SOCSEC EMPNO                          | NAME                                              | CPIFLAG            | STATUS        | CLASS     | WORKLOC | TERMDT                   | TERMREA | REHIRE     |   |
|                                       | ST8EETER, RE8NALDO<br>GGED FOR CPI, MUST VALIDATE |                    |               | 03        | 0050    | 05-31-2022               | 9       | 09-01-2022 |   |
|                                       | ·                                                 |                    |               | _         |         |                          |         |            |   |
| *****6252 86252<br>** EMP CPI ELIGIB: | AL2NSO, WI2L<br>LE BUT NOT FLAGGED **             | N                  | T             | 05        | 0401    | 05-06-2022               | 9       |            |   |
| *****6282 86282<br>** SUBSTITUTE FLA  | AU4USTINE, DA4ION<br>GGED FOR CPI, MUST VALIDATE  | LONG TERM SUB      |               | * 03      | 0050    | 05-31-2022               | 9       | 08-01-2022 |   |
| *****6506 86506<br>** EMP CPI ELIGIB  | ST5NER, FL5RIA<br>LE BUT NOT FLAGGED **           | N                  | A             | 22        | 8010    |                          | 0       |            |   |
|                                       | MA6TSON, SI6ENA<br>LE BUT NOT FLAGGED **          |                    | A             | 22        | 8010    |                          | 0       |            |   |
| *****6841 86841                       | GR7VER, CL7IR<br>LE BUT NOT FLAGGED **            | N                  | A             | 22        | 8010    |                          | 0       |            |   |
|                                       | RH9ADES, CH9RITA<br>LE BUT NOT FLAGGED **         | N                  | T             | 22        | 8010    | 02-28-2023               | 3       |            |   |
| ****6934 86933                        | SA2TER, IS2DRO                                    | N                  | Т             | 02        |         | 05-31-2007               |         | ** ** ***  |   |
|                                       | SA2TER, IS2DRO<br>LE BUT NOT FLAGGED **           | N                  | A             | 02        | 0401    | 05-31-2022               | 1       | 10-01-2022 |   |
|                                       | EG9LESTON, CA9OYLN<br>LE BUT NOT FLAGGED **       | N                  | I             | 21        | 0401    |                          | 0       |            |   |
|                                       | OR2URKE, DE2A<br>GGED FOR CPI, MUST VALIDATE      | Y<br>LONG TERM SUB | A<br>STATUS * | * 11<br>* | 8012    |                          | 0       | 02-13-2018 |   |
| *****7802 87802<br>** SUBSTITUTE FLA  | LI8ES, JU8ES<br>GGED FOR CPI, MUST VALIDATE       | LONG TERM SUB      | A<br>STATUS * | * 03      | 0050    | 11-30-2022               | 9       | 12-01-2022 |   |
| *****7824 87824<br>** EMP CPI ELIGIB  | RI6LEY, LA6ENYA<br>LE BUT NOT FLAGGED **          | N                  | A             | 15        | 8014    |                          | 0       |            |   |
| *****8206 88206                       | WH3TTINGTON, CR3Z<br>GGED FOR CPI, MUST VALIDATE  | Y                  | A             | 11        | 8012    | 10-19-2020               | 5       | 05-01-2023 |   |
|                                       | HU7TLEY, JO7NATHON<br>HU7TLEY, JO7NATHON          | N<br>Y             | T<br>A        | 04<br>11  |         | 09-01-1995<br>09-30-2021 |         | 11-01-2021 |   |
|                                       | GGED FOR CPI, MUST VALIDATE                       |                    |               |           | 0010    | 09-30-2021               | 1       | 11-01-2021 |   |
| *****9140 89140<br>** EMP CPI ELIGIB  | GE5BER, AL50<br>LE BUT NOT FLAGGED **             | N                  | T             | 22        | 8010    | 12-31-2022               | 9       |            |   |
|                                       | MAGCUS, ELGANDA<br>LE BUT NOT FLAGGED **          | N                  | A             | 15        | 0109    |                          | 0       |            |   |

# Topic 7: Printing the Certified Employees with Advance/Inhibit Flags of A & E Report

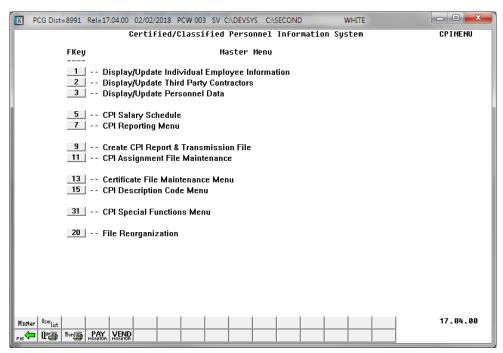

| Step | Action                              |
|------|-------------------------------------|
| 1    | Select 7 (F7 - CPI Reporting Menu). |

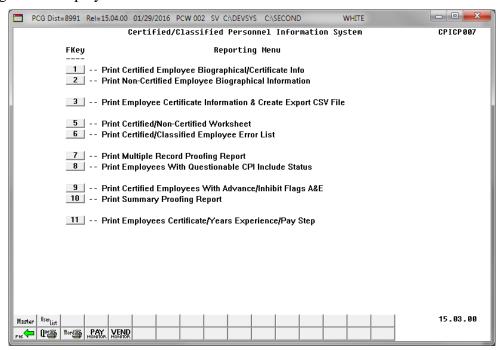

| Ste | ер | Action                                                                       |
|-----|----|------------------------------------------------------------------------------|
| 2   | 2  | Select (F9 - Print Certified Employees with Advance/Inhibit Flags of A & E). |

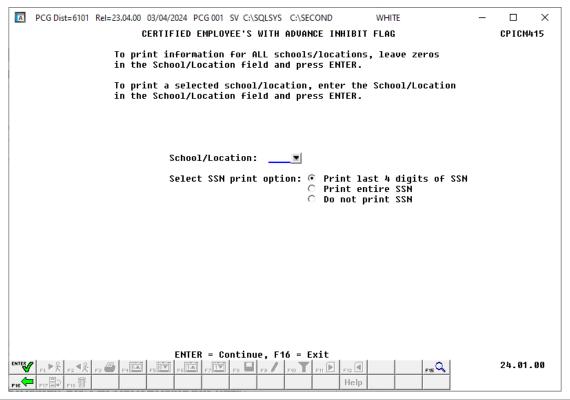

| Step | Action                                                                                                    |
|------|----------------------------------------------------------------------------------------------------|
| 3    | For all schools and locations: Leave the School/Location field blank.                                                                                                    |
|      | For an individual school or location: Enter the code, or select the drop-down selection icon within the School/Location field to choose the information.                                                                                                    |
| 4    | Select the radio button to the left of the desired option for <b>Select SSN print option</b> . Select whether to print the entire Social Security Number, to <u>not</u> print Social Security Number, or to print only the last four digits of Social Security Number on the CPI report. This feature allows sensitive payroll data to be protected. |
| 5    | Select (Enter) twice.  "** Processing Request **" briefly displays.  PCGenesis displays the "No Records for Selection" message where appropriate. In this instance, select (F16 - Exit) to return to the Certified/Classified Personnel Information System – Reporting Menu.                                                                         |

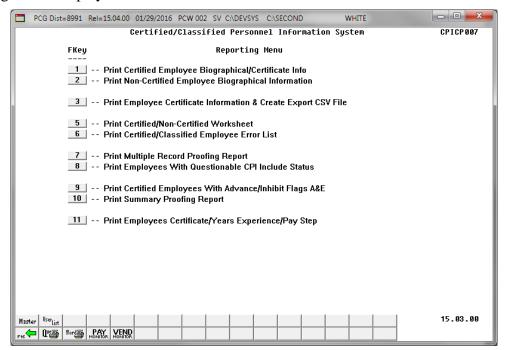

| Step | Action                                                                                                    |
|------|----------------------------------------------------------------------------------------------------|
| 6    | To print the report via the Uqueue Print Manager: Select (Uqueue).  To print the report via Microsoft® Word: Select (MS WORD).                                                                                                    |
|      | 10 print the report via Microsoft word: Select (MS wORD).                                                                                                    |
|      | Follow the instructions provided in the <u>Technical System Operations Guide</u> , User Interface Procedures, Creating the Microsoft®-PCGenesis QWORD Macro for Report Printing to create the macro necessary to use the feature where appropriate. |
| 7    | Select F16 - Exit) to return to the Certified/Classified Personnel Information System Reporting Menu, or select (Master) to return to the Business Applications Master Menu.                                                                        |

# 7A. Certified Employees with the Advance/Inhibit Flag Set Report – Example

| RUN DATE: 01/29/2016<br>RUN TIME: 14:46:45<br>PROGRAM: CPICM415                  | CERTIFIED EMPLOYEE'S WITH ADVANCE INH<br>CPI Cycle # 1 03/06/2015 To 10/0 |                                                                  | PAGE: 1   |
|----------------------------------------------------------------------------------|---------------------------------------------------------------------------|------------------------------------------------------------------|-----------|
| CMP # SSN NAME                                                                   | STAT CLASS<br>SEX WORK LOCATION                                           | HIRE DT BIRTH F<br>REHIRE ETHNIC HISP IND<br>TERM DT TERM REASON |           |
| 37204 999-08-7204 BASGETT, DASN                                                  | A 03 10 MO. TEACHERS<br>F 5050 Location 005050                            | 8/01/1993 9/01/1970<br>02                                        | 1.00 W    |
| 86953 999-08-6953 GI8CHRIST, BI8LIE  *** NOTE: Employee is Active for This Cycle | A 03 10 MO. TEACHERS<br>F 5050 Location 005050                            | 8/01/1996 2/01/1955<br>02                                        | 1.00<br>W |

# Topic 8: Printing the Summary Proofing Report for Location, Ethnic and Termination Codes

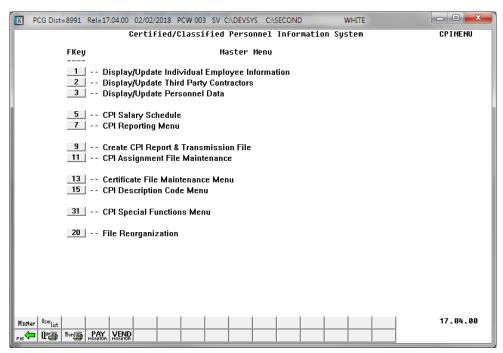

| Step | Action                              |
|------|-------------------------------------|
| 1    | Select 7 (F7 - CPI Reporting Menu). |

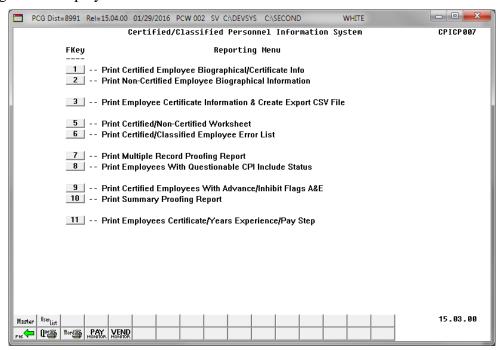

| Step | Action                                           |
|------|--------------------------------------------------|
| 2    | Select 10 (F10 - Print Summary Proofing Report). |

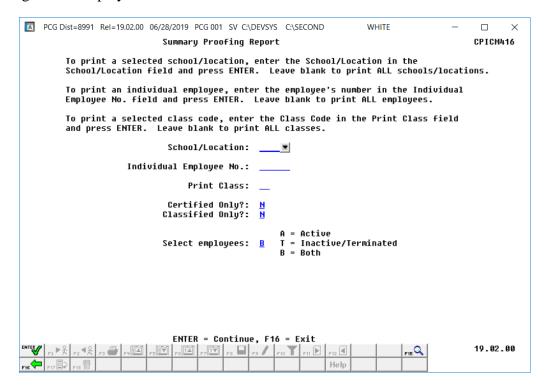

| Step | Action                                                                                                    |
|------|----------------------------------------------------------------------------------------------------|
| 3    | For all schools/location, and employees: Leave the School/Location and the Individual Employee No. (Individual Employee Number) fields blank.                                                                                                    |
|      | For an individual school/location, or employee: Enter the code, or select the drop-down selection icon within the School/Location field, or the Individual Employee No. (Individual Employee Number) to choose the information. Proceed to Step 7. |
| 4    | For all payroll class codes: Leave the Print Class field blank.                                                                                                    |
|      | For an individual payroll class code: Enter the code or select the drop-down selection icon within the <b>Print Class</b> field to select the payroll class code for printing.                                                                     |
| 5    | Enter <b>Y</b> (Yes) or <b>N</b> (No) in the <b>Certified Only?</b> and <b>Classified Only</b> fields to define the type of employee records to be selected for printing.                                                                          |
| 6    | Enter the status code in the <b>Select Employees: Active (A) or Inactive/Terminated (T) or Both (B)</b> field to define the employee's employment status.                                                                                          |
|      | Valid codes include A (Active), T (Inactive/Terminated) or B (Both). PCGenesis defaults to B (Both).                                                                                                    |

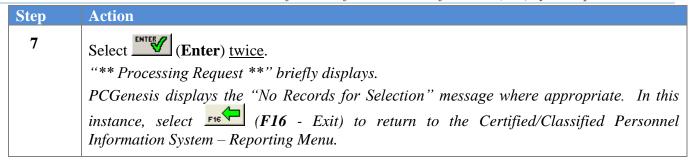

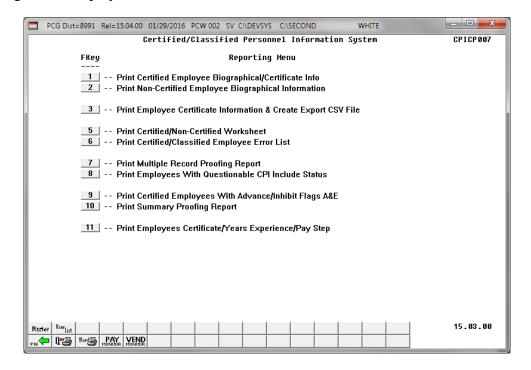

| Step | Action                                                                                                    |
|------|----------------------------------------------------------------------------------------------------|
| 8    | To print the report via the Uqueue Print Manager: Select (Uqueue).  To print the report via Microsoft® Word: Select (MS WORD).                                                                                                    |
|      | Follow the instructions provided in the <u>Technical System Operations Guide</u> , User Interface Procedures, Creating the Microsoft®-PCGenesis QWORD Macro for Report Printing to create the macro necessary to use the feature where appropriate. |
| 9    | Select F16 - Exit) to return to the Certified/Classified Personnel Information System  Reporting Menu, or select (Master) to return to the Business Applications Master  Menu.                                                                      |

# 8A. Summary Report for Proofing Location, Ethnic and Termination Codes - Example

| REPORT DATE 01/29/2016<br>REPORT TIME 14:47:59<br>PROG NAME CPICM416 | SUMMA | RY REPOI | RT FOR<br>ORDER: | PROOF<br>ALPHA | ING LOCA<br>BETICAL | TION, E<br>WITHIN | THN I<br>WORE | C AND TERM<br>C LOCATION | CODES                   | PA    | GE 2 | 56  |     |    |
|----------------------------------------------------------------------|-------|----------|------------------|----------------|---------------------|-------------------|---------------|--------------------------|-------------------------|-------|------|-----|-----|----|
| EMPNO NAME                                                           | STAT  | CLASS    | CS1              | WORK           | ETHNIC              | HOURS             | T/F           | TERMOT<br>REHIRE         | HIRE HIS<br>B'DATE      | P IND | BLK  | WHT | ASN | PA |
| 88406 SH3H, CY3US                                                    | T     | 15       | 435              | 9206           | 02                  | 0.000             | 9             | 8/01/2002                | 8/01/1998<br>11/01/1967 |       |      | W   |     |    |
| 9790 SH3RRILL, SH3RELL                                               | I     | 15       | 000              | 9206           | 02                  | 0.000             | 1             | 2/01/2000                | 8/01/1989<br>3/01/1929  |       |      |     |     |    |
| 39436 SL5DE, OR5LEE                                                  | I     | 13       |                  | 9206           | 02                  | 0.000             | 9             | 11/01/1995               | 10/01/1992              |       |      |     |     |    |
| 88282 SN7WDEN, KA7EEM                                                | I     | 15       | 000              | 9206           | 02                  | 0.000             | 9             | 8/01/2004                | 12/01/1999              |       |      |     |     |    |
| 39492 SP5NN, NU5BERS                                                 | I     | 13       |                  | 9206           | 01                  | 0.000             | 9             | 11/01/1995               | 8/01/1990               |       |      |     |     |    |
| 6470 TH3BODEAUX, ER3OL                                               | Т     | 15       | 999              | 9206           | 02                  | 0.000             | 9             |                          | 3/01/2001<br>10/01/1955 |       |      | W   |     |    |
| 38518 TI3SLEY, DE3VER                                                | I     | 13       | 410              | 9206           | 01                  | 0.000             | 9             | 11/01/1995               | 1/01/2001               |       |      |     |     |    |
| 37169 TO8H, AL8ENA                                                   | I     | 13       | 410              | 9206           | 01                  | 0.000             | 9             | 11/01/1995               | 2/01/1990               |       |      |     |     |    |
| 88636 VASN, SHSRILYN                                                 | I     | 15       | 000              | 9206           | 02                  | 0.000             | 9             | 8/01/2004                | 9/01/2001               |       |      |     |     |    |
| 88034 VA7NEY, CI7A                                                   | I     | 15       | 000              | 9206           | 02                  | 0.000             | 9             | 8/01/2004                | 8/01/1999               |       |      |     |     |    |
| 86584 VA9DES, HO9LIS                                                 | I     | 15       | 316              | 9206           | 02                  | 0.000             | 0             |                          | 10/01/1999              |       |      |     |     |    |
| 88696 WA9DRON, CA9MEN                                                | I     | 13       |                  | 9206           | 01                  | 0.000             | 9             | 11/01/1995               | 10/01/1989              |       |      |     |     |    |
| 39472 WH9ATLEY, JA9QUES                                              | T     | 15       | 000              | 9206           | 04                  | 0.000             | 9             | 8/01/2002                | 10/01/2000              |       |      | W   |     |    |
| 39613 ZI4MER, PH4NG                                                  | I     | 15       | 000              | 9206           | 04                  | 0.000             | 0             |                          | 10/01/1999              |       |      |     |     |    |
| 3713 EMPLOYEES                                                       |       |          |                  |                |                     |                   |               |                          |                         |       |      |     |     |    |

# Topic 9: Printing the Employees' Certificate/Years of Experience/Pay Step Report

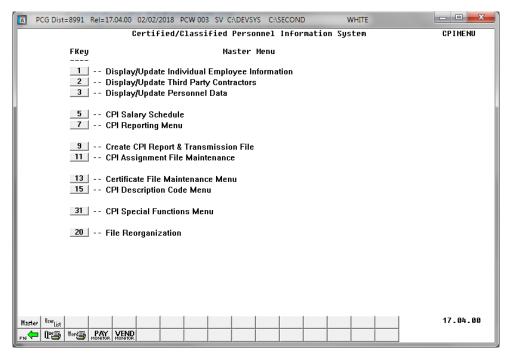

| Step | Action                              |
|------|-------------------------------------|
| 1    | Select 7 (F7 - CPI Reporting Menu). |

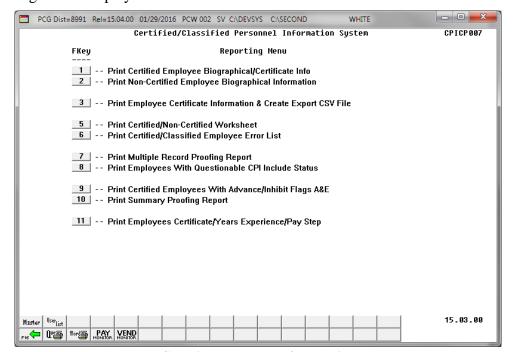

| Step | Action                                                                      |
|------|-----------------------------------------------------------------------------|
| 2    | Select 11 (F11 - Print Certified Employees High Cert./Years Exp./Pay Step). |

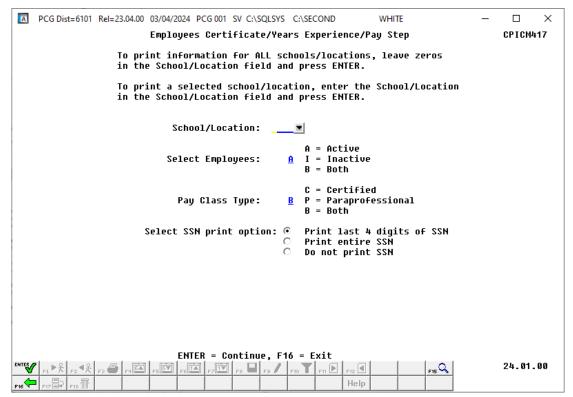

| Step | Action                                                                                                    |
|------|----------------------------------------------------------------------------------------------------|
| 3    | For all schools/locations: Leave the School/Location field blank.  For an individual school/location: Enter the code, or select the drop-down selection icon within the School/Location field to choose the information.                                                                                                    |
| 4    | Enter the status code in the <b>Select Employees</b> field to define the type of employee records to be included.  Valid codes include A (Active), I (Inactive/Terminated) or B (Both). PCGenesis Defaults to A (Active).                                                                                                    |
| 5    | Enter the pay class type in the <b>Pay Class Type</b> field to define the type of pay class records to be included.  Valid codes include C (Certified), P (Paraprofessional) or B (Both). ). PCGenesis Defaults to B (Both).                                                                                                    |
| 6    | Select the radio button to the left of the desired option for <b>Select SSN print option</b> .  Select whether to print the entire Social Security Number, to not print Social Security Number, or to print only the last four digits of Social Security Number on the CPI report. This feature allows sensitive payroll data to be protected. |

| Step | Action                                       |
|------|----------------------------------------------|
| 7    | Select (Enter) twice.                        |
|      | "** Processing Request **" briefly displays. |

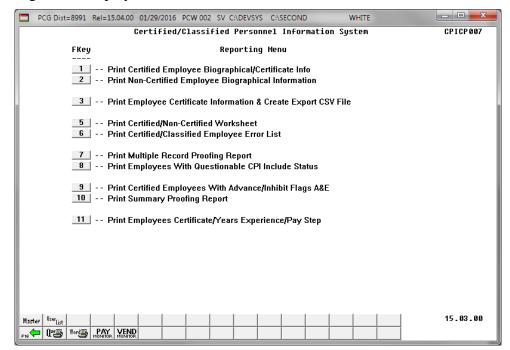

| Step | Action                                                                                                    |
|------|----------------------------------------------------------------------------------------------------|
| 8    | To print the report via the Uqueue Print Manager: Select (Uqueue).  To print the report via Microsoft® Word: Select (MS WORD).                                                                                                    |
|      | Follow the instructions provided in the <u>Technical System Operations Guide</u> , User Interface Procedures, Creating the Microsoft®-PCGenesis QWORD Macro for Report Printing to create the macro necessary to use the feature where appropriate. |
| 9    | Select F16 - Exit) to return to the Certified/Classified Personnel Information System  Reporting Menu, or select (Master) to return to the Business Applications Master  Menu.                                                                      |

# 9A. Employees Certificate/Years Experience/Pay Step Report - Example

| RUN DATE: 12/03/2018<br>RUN TIME: 12:54:34<br>PROGRAM: CPICM417 | Employees Cer<br>SORT OR |       |     |             | ience/Pay S1<br>S, ALPHA | tep |               |    |     |               | PAGE: |
|-----------------------------------------------------------------|--------------------------|-------|-----|-------------|--------------------------|-----|---------------|----|-----|---------------|-------|
| MP # SSN NAME                                                   | STATUS                   | CLASS | PAR | WORK<br>LOC | HIRE/REHIRE<br>DATE      |     | YEARS<br>EXP. |    |     | CONT.<br>SAL. |       |
| 39587 999-08-9587 AL4RECHT, CA4MELO                             | A                        | 07    |     | 0103        | 08/03/15                 | 5   | 17            | L4 | 190 | 63624         |       |
| 87728 999-08-7728 AR9STEAD, MI9HEL                              | A                        | 07    |     | 0103        | 08/02/13                 | 5   | 15            | L3 | 190 | 60994         |       |
| 88155 999-08-8155 AS9TON, YV9NE                                 | A                        | 07    |     | 0103        | 01/15/01                 | 6   | 18            | L4 | 190 | 71792         |       |
| 39654 999-08-9654 BL2M, NI2KOLAS                                | A                        | 07    |     | 0103        | 01/02/17                 | 6   | 23            | L6 | 190 | 77576         |       |
| 39117 999-08-9117 BO7RQUE, ON7E                                 | A                        | 07    |     | 0103        | 08/14/96                 | 4   | 23            | L6 | 190 | 57960         |       |
| 89753 999-08-9753 BO8SER, JO8SPH                                | A                        | 07    |     | 0103        | 08/01/16                 | 4   | 1             | E  | 190 | 40871         |       |
| 87988 999-08-7988 BR5THERS, ALSYNA                              | A                        | 07    |     | 0103        | 08/18/98                 | 6   | 29            | L6 | 190 | 79903         |       |
| 88438 999-08-8438 CO7TRELL, RE7A                                | A                        | 07    |     | 0103        | 08/05/08                 | 6   | 17            | L4 | 190 | 71792         |       |
| 87704 999-08-7704 CO9NEY, LO9D                                  | A                        | 07    |     | 0103        | 09/11/12                 | 4   | 7             | 5  | 190 | 45097         |       |
| 39935 999-08-9935 CR2NDALL, ST2PANIE                            | A                        | 07    |     | 0103        | 08/03/04                 | 4   | 15            | L3 | 190 | 53039         |       |
| 37900 999-08-7900 CR5WLEY, PR5SCILA                             | A                        | 07    |     | 0103        | 08/18/98                 | 6   | 21            | L6 | 190 | 76116         |       |
| 87508 999-08-7508 DO4DY, CI4DERELLA                             | A                        | 07    |     | 0103        | 08/02/05                 | 5   | 26            | L6 | 190 | 71836         |       |
| 87077 999-08-7077 EL9SWORTH, LI9LIANA                           | A                        | 07    |     | 0103        | 07/31/17                 | 4   | 3             | 1  | 190 | 40871         |       |
| 87094 999-08-7094 ET8ERIDGE, CH8UNCEY                           | A                        | 07    |     | 0103        | 08/04/14                 | 5   | 23            | L6 | 190 | 69449         |       |
| 87755 999-08-7755 FE6NANDES, RE6INIA                            | A                        | 07    |     | 0103        | 08/01/16                 | 5   | 5             | 3  | 190 | 48412         |       |
| 39697 999-08-9697 FE8DER, FL8TA                                 | A                        | 07    |     | 0103        | 08/01/16                 | 7   | 22            | L6 | 190 | 83600         |       |
| 39744 999-08-9744 FU9ATE, MI9HEL                                | A                        | 07    |     | 0103        | 01/02/97                 | 5   | 22            | L6 | 190 | 66651         |       |
| 88068 999-08-8068 GO6DEN, KR6STEEN                              | A                        | 07    |     | 0103        | 07/31/17                 | 6   | 18            | L4 | 190 | 70992         |       |
| 37105 999-08-7105 JASRELL, PASTY                                | A                        | 07    |     | 0103        | 09/20/17                 | 4   | 3             | 1  | 90  | 21048         |       |
| 88059 999-08-8060 MA6AN, JE6                                    | A                        | 07    |     | 0103        | 08/15/00                 | 6   | 24            | L6 | 190 | 78376         |       |
| 88587 999-08-8587 NASLOR, MASQUITTA                             | A                        | 07    |     | 0103        | 09/10/13                 | 5   | 6             | 4  | 190 | 50349         |       |
| 37967 999-08-7967 PU2LEN, BR2T                                  | A                        | 07    |     | 0103        | 08/14/96                 | 6   | 25            | L6 | 190 | 79903         |       |
| 39717 999-08-9717 RU4S, JU4E                                    | A                        | 07    |     | 0103        | 08/18/98                 | 6   | 21            | L6 | 190 | 75316         |       |
| 87188 999-08-7188 SH3H, DE3E                                    | A                        | 07    |     | 0103        | 08/04/14                 | 5   | 22            | L6 | 190 | 67451         |       |
| 89306 999-08-9306 SH3LER, LU3IEN                                | A                        | 07    |     | 0103        | 08/01/12                 | 5   | 26            | L6 | 190 | 71509         |       |